# **FONDAMENTI DI AUTOMATICA / CONTROLLI AUTOMATICI**

*Guida alla soluzione degli esercizi d'esame (2016/2017)* 

#### **Dott. Ing. Marcello Bonfè**

### **1. Esercizi sulla modellazione di sistemi (con equazioni nello spazio degli stati):**

In tale tipologia di esercizi viene richiesto di determinare un modello matematico del tipo:

$$
\begin{cases}\n\dot{x}(t) = Ax(t) + Bu(t) \\
y(t) = Cx(t) + Du(t)\n\end{cases}
$$

con le relative matrici *A*, *B*, *C, D* di opportune dimensioni, a partire da un certo numero di equazioni differenziali e algebriche, ad esempio:

m ·  $\ddot{x}$  + k<sub>1</sub> x + k<sub>2</sub>x – k<sub>1</sub> y = f<sub>a</sub>  $b \cdot y + k_1 y - k_1 x = 0$ 

Tale problema rappresenta comunemente il passo iniziale del progetto di un sistema di controllo, il cui *target* da controllare sia un sistema fisico con parti meccaniche, elettriche/elettroniche e/o di altra natura, per il quale le equazioni differenziali sono ottenute applicando le leggi della fisica.

Note queste ultime, fornite dal testo per l'esame in oggetto, il problema di determinare le matrici del modello si risolve eseguendo con attenzione i seguenti passi:

- a. Sostituire le definizioni delle variabili di stato *x*1, *x*2, …, *x*n, e di ingresso *u*, fornite dal testo, nelle equazioni differenziali di partenza.
- b. Se il numero di variabili di stato indicate dal testo è N, occorre separare N equazioni differenziali di primo grado, in ciascuna delle quali compaia la derivata di una ed una sola variabile di stato e gli altri termini contengano una variabile di stato (non derivata) oppure la variabile di ingresso, eventualmente moltiplicate per una costante.
- c. Riscrivere le N equazioni differenziali ottenute in modo che al primo membro compaia solamente la derivata della i-esima variabile di stato *x*i, procedendo nell'ordine con i da 1 a N. Se nell'equazione ottenuta al passo b la variabile *x*i è moltiplicata per un coefficiente costante, dividere tutti i termini dell'equazione per quel coefficiente. Portare a secondo membro tutti i termini che dipendono da variabili di stato non derivate e/o ingresso, ordinati in modo tale che compaiano prima le variabili di stato in base al proprio pedice (i.e.  $X_1, X_2, \ldots, X_n$ ) e poi, se presente, l'ingresso *u*.
- d. Scrivere le matrici *A*, *B* richieste dalle equazioni ottenute al passo c. La riga i-esima della matrice *A* è data dai coefficienti che moltiplicano le variabili di stato nella corrispondente equazione differenziale con *x*i derivata, ciascuna in una colonna corrispondente al pedice della variabile di stato che moltiplica. Analogamente si

definiscono le righe della matrice *B*, considerando i coefficienti che moltiplicano l'ingresso *u*.

- e. Le matrici *C, D* si ottengono invece considerando la definizione della variabile di uscita *y*. Questa deve essere definita in funzione di una (o più) variabili di stato e si possono avere due casi:
	- *y* dipende solo da variabili di stato e non dalle derivate di queste ultime. In tal caso, il sistema è certamente puramente dinamico (*y* non può dipendere dall'ingresso *u* nello stesso istante di tempo), per cui la matrice *D* è nulla, mentre la matrice *C* si ottiene con un procedimento analogo a quello applicato per ottenere una riga della matrice *A,* cioè dai coefficienti che moltiplicano le variabili di stato ordinate in base al proprio pedice (i.e.  $x_1, x_2, \ldots, x_n$ ) nell'espressione di *y*.
	- *y* dipende dalla derivata di una o più variabili di stato. In tal caso, occorre sostituire l'espressione di tali derivate dalle equazioni ottenute al passo c, ed applicare un procedimento analogo a quello descritto per ottenere le matrici *A* e *B*, considerando l'espressione di *y* anziché la i-esima equazione differenziale e, ovviamente, *C* al posto di *A* e *D* al posto di *B*.

Esempi di questa tipologia di problema si possono trovare nella dispensa **FdA-1.2- Sistemi 2017.pdf** (pagine 46-53, 81-86 e 109-114) e nella seguente pagina web: http://lpsa.swarthmore.edu/Representations/SysRepSS.html

(**NOTARE** che in tale pagina web le variabili di stato sono indicate con la lettera *q*i anziché *x*i . Si veda anche il resto del sito per approfondimento e confronto con altri metodi di modellazione matematica: http://lpsa.swarthmore.edu/Representations/SysRepIntro.html).

## NOTA:

E' assolutamente necessario che al passo b si scrivano esattamente N equazioni differenziali per N variabili di stato. In alcuni casi, è possibile che le equazioni direttamente fornite dal testo siano in numero inferiore, perché per qualche variabile di stato la relazione tra la sua derivata e le altre variabili (non derivate) proviene direttamente dalla definizione delle variabili di stato stesse. Si consideri il seguente esempio tratto da http://lpsa.swarthmore.edu/Representations/SysRepSS.html:

## Sistema fisico:

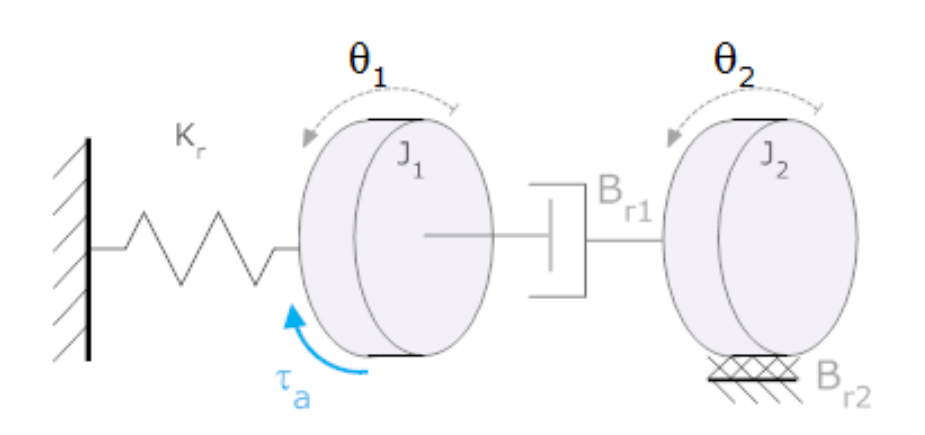

Equazioni:

$$
\begin{array}{l} J_1\ddot{\theta}_1 + B_{r1}\dot{\theta}_1 + K_r\theta_1 - B_{r1}\dot{\theta}_2 = -\tau_a \\ J_2\ddot{\theta}_2 + \left(B_{r2} + B_{r1}\right)\dot{\theta}_2 - B_{r1}\dot{\theta}_1 = 0 \end{array}
$$

Variabili di stato:

$$
x_1 = \theta_1
$$
  

$$
x_2 = \dot{\theta}_1
$$
  

$$
x_3 = \dot{\theta}_2
$$

In questo caso sostituendo le variabili nelle equazioni differenziali di partenza si ottengono due equazioni differenziali rispetto alle derivate della seconda e terza variabile di stato (considerando che  $\dot{x}_2 = \ddot{\theta}_1$ ;  $\dot{x}_3 = \ddot{\theta}_2$ ). L'equazione differenziale associata alla prima variabile di stato è infatti implicita nella sua stessa definizione, considerando che:

# $\dot{x}_1 = \dot{\theta}_1 = x_2$

Si veda la pagina http://lpsa.swarthmore.edu/Representations/SysRepSS.html per la soluzione completa (considerando la notazione *q* al posto di *x*).

**\_\_\_\_\_\_\_\_\_\_\_\_\_\_\_\_\_\_\_\_\_\_\_\_\_\_\_\_\_\_\_\_\_\_\_\_\_\_\_\_\_\_\_\_\_\_\_\_\_\_\_\_\_\_\_\_\_\_\_\_\_\_\_\_\_\_\_\_\_\_\_\_** 

## **2. Esercizi sulla controllabilità (e/o osservabilità):**

In tale tipologia di esercizi viene richiesto di determinare se un sistema, il cui modello matematico sia scritto nello spazio degli stati come indicato nella sezione precedente, sia o meno completamente controllabile, oppure se sia o meno completamente osservabile. Per risolvere tale problema occorre anzitutto calcolare la matrice di raggiungibilità:

$$
P = [B \quad AB \quad A^2B \quad \dots \quad A^{n-1}B]
$$

per il primo caso OPPURE la matrice di osservabilità:

$$
Q^T = \begin{bmatrix} C^T & A^T C^T & (A^T)^2 C^T & \dots & (A^T)^{n-1} C^T \end{bmatrix}
$$

per il secondo caso. In entrambi i casi *n* è la dimensione della matrice quadrata *A*.

# NOTA 1:

Il calcolo di *P* o di Q<sup>T</sup> richiede il calcolo di potenze successive della matrice *A* o di A<sup>T</sup>, le quali devono poi essere post-moltiplicate per *B* o di *C*<sup>T</sup> . Si noti che il procedimento manuale per costruire le matrici *P* o *Q*<sup>T</sup> è iterativo e che per ridurre il numero di operazioni è sempre conveniente pre-moltiplicare il risultato del passo precedente per la matrice *A* o *A*T , anziché calcolare esplicitamente la potenza i-esima della matrice matrice *A* o *A*<sup>T</sup> .

Si consideri il seguente esempio numerico, ipotizzando che sia richiesto di determinare la controllabilità del sistema corrispondente:

$$
A = \begin{bmatrix} 1 & 0 & -1 & 0 \\ -3 & 2 & -1 & 0 \\ 2 & 0 & -2 & 0 \\ 0 & 1 & 3 & -3 \end{bmatrix} \qquad B = \begin{bmatrix} 0 \\ 1 \\ 0 \\ 0 \end{bmatrix}
$$

Calcolando il prodotto *A B*:

$$
AB = \begin{bmatrix} 0 \\ 2 \\ 0 \\ 1 \end{bmatrix}
$$

Come si può notare, tale matrice risulta essere uguale alla seconda colonna di A. Per calcolare a seguire il prodotto  $A^2$  *B* è utile notare che  $A^2$  *B* = *A* [*A B*] e che quest'ultima matrice è già stata calcolata al primo passo. Pertanto:

$$
A^{2}B = A[AB] = \begin{bmatrix} 1 & 0 & -1 & 0 \\ -3 & 2 & -1 & 0 \\ 2 & 0 & -2 & 0 \\ 0 & 1 & 3 & -3 \end{bmatrix} \begin{bmatrix} 0 \\ 2 \\ 0 \\ 1 \end{bmatrix} \Rightarrow A^{2}B = \begin{bmatrix} 0 \\ 4 \\ 0 \\ -1 \end{bmatrix}
$$

Il risultato finale richiesto è quindi completato dal calcolo di  $\textit{A}^3\ \textit{B}$ , analogo a quello di  $\textit{A}^2\ \textit{B}$  $(\text{cioè } A^3 B = A [A^2 B])$  e di *P*:

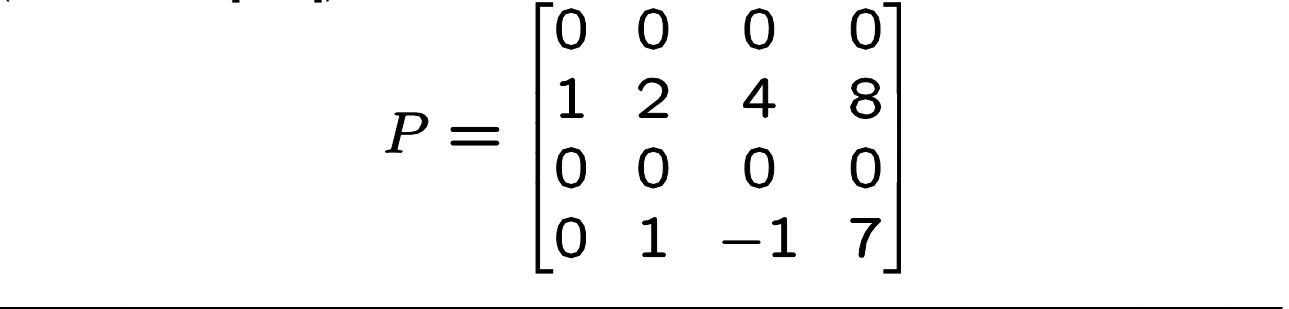

Una volta calcolata la matrice *P* (o *Q*<sup>T</sup> ), si deve determinare se questa abbia rango *= n*, oppure rango *< n.* Nel primo caso, il sistema risulta completamente controllabile (o completamente osservabile), la seconda condizione corrisponde invece alla NON completa controllabilità (o NON completa osservabilità).

Si ricorda che calcolare il rango di una matrice corrisponde a determinare il numero di colonne della matrice stessa che risultino linearmente indipendenti tra loro.

## NOTA 2:

Per una matrice quadrata si può anche determinare il rango di una matrice analizzando la lineare indipendenza delle righe. Ma P e Q<sup>T</sup> non sono necessariamente quadrate!! Un sistema con *r* ingressi avrà una matrice *B* con *r* colonne e quindi una matrice di raggiungibilità *P* con *n*\**r* colonne di *n* righe, per la quale il rango può essere al massimo *n* e va appunto determinato analizzando la lineare dipendenza o indipendenza tra le colonne. Analogamente, la matrice *Q*<sup>T</sup> per un sistema con *m* uscite avrà *n*\**m* colonne di *n* righe, in quanto la matrice *C* avrà *m* righe e quindi *C*<sup>T</sup> avrà *m* colonne. Questa considerazione giustifica la scelta di considerare la matrice di osservabilità come trasposta (i.e. *Q*<sup>T</sup> , invece di *Q*), al fine di unificare il metodo di calcolo del rango analizzando le colonne, sia per la raggiungibilità che per l'osservabilità.

Nell'esempio numerico precedente, *n* è uguale a 4, ma il rango di *P* risulta uguale a 2. Si può infatti notare che:

- le prime due colonne sono linearmente indipendenti tra loro, poiché nella seconda colonna c'è una riga con un elemento diverso da zero, in corrispondenza di un elemento pari a zero nella prima colonna;
- la terza colonna può essere ottenuta sommando la prima moltiplicata per 6 e la seconda moltiplicata per -1. In modo analogo si può vedere che i due termini diversi da zero nella quarta colonna possono essere facilmente ottenuti da una opportuna combinazione lineare delle prime due colonne;
- in ogni colonna gli elementi della prima e della terza riga sono sempre nulli, pertanto tali vettori colonna non potrebbero mai generare uno spazio di dimensione 4 (i.e. vettori di 4 elementi non nulli).

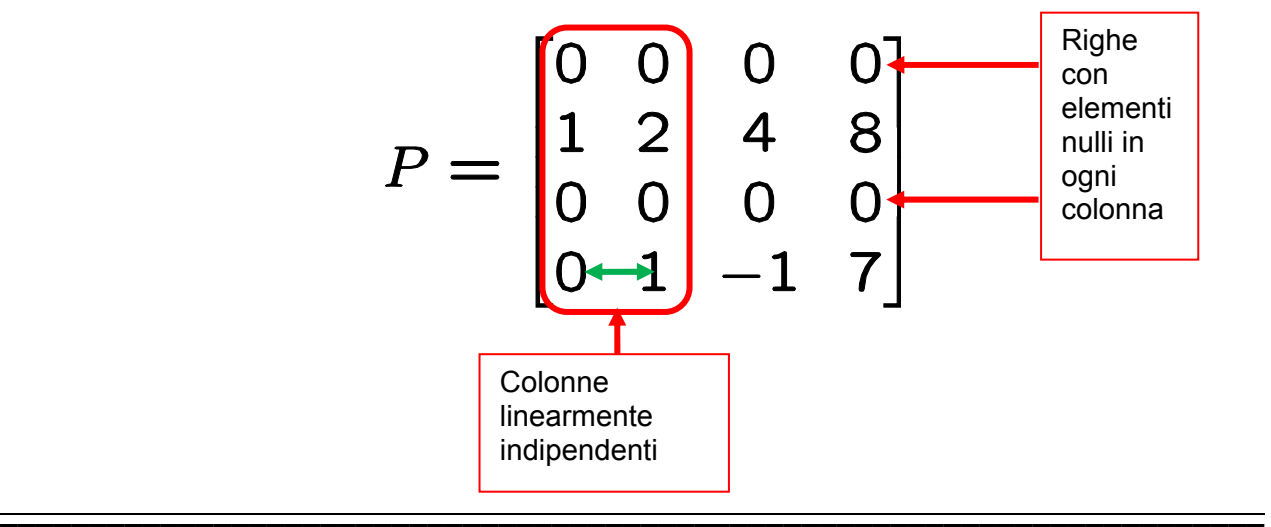

## **3. Esercizi sul progetto di retroazioni stato-ingresso, uscita-ingresso o osservatori**

Gli esercizi nei quali viene dato un modello matematico del tipo:

$$
\dot{x}(t) = Ax(t) + Bu(t); \ y(t) = Cx(t)
$$

e viene richiesto di progettare una retroazione stato-ingresso OPPURE uscita-ingresso OPPURE un osservatore dello stato, in modo da assegnare ad un determinato valore

numerico gli autovalori del sistema ad anello chiuso OPPURE dell'osservatore, LIMITATAMENTE agli autovalori che risultino assegnabili in base alle proprietà di controllabilità e/o osservabilità del sistema considerato..

Per risolvere il problema, occorre anzitutto calcolare la matrice del sistema ad anello chiuso OPPURE dell'osservatore Per i tre possibili casi, si ottiene:

- a. *A + B H* per la retroazione stato-ingresso, con *H* di dimensione opportuna in modo che il prodotto *B H* sia una matrice quadrata della stessa dimensione di *A*, cioè *n*x*n* (i.e. se *B* ha dimensione *n*x*r*, *H* dovrà essere di dimensione *r* x *n)*.
- b. *A + B K C* per la retroazione ingresso-uscita, con *K* di dimensione opportuna in modo che il prodotto *B K C* sia una matrice quadrata della stessa dimensione di A, cioè *n*x*n* (i.e. se *B* ha dimensione *n*x*r* e *C* ha dimensione *m*x*n*, *K* dovrà essere di dimensione *r* x *m)*
- c. *A + K C* per l'osservatore dello stato, con *K* di dimensione opportuna in modo che il prodotto *K C* sia una matrice quadrata della stessa dimensione di *A*, cioè *n*x*n* (i.e. se *C* ha dimensione *m*x*n*, *K* dovrà essere di dimensione *n*x*m)*

Una volta ottenuta la matrice del sistema chiuso in retroazione o dell'osservatore, nel quale compariranno i coefficienti incogniti delle matrici di retroazione *H* o *K* (i.e.  $h_1$ ,  $h_2$ , …, *h*n, OPPURE *k*1, *k*2, …, *k*n) è necessario determinarne il polinomio caratteristico, vale a dire, a seconda dei casi:

a.  $p(\lambda) = det(\lambda I - A - BH)$ 

$$
p(\lambda) = det (\lambda I - A - BKC)
$$

c. 
$$
p(\lambda) = det(\lambda I - A - KC)
$$

Infine, il polinomio ottenuto, i cui coefficienti saranno dipendenti dalle incognite (i.e.  $h_1$ ,  $h_2$ ,  $..., h_n$ , OPPURE  $k_1, k_2, ..., k_n$ , va uguagliato ad un polinomio di riferimento avente coefficienti noti, determinato in base ai valori desiderati per gli autovalori del sistema chiuso in retroazione o dell'osservatore. I valori desiderati per gli autovalori sono fissati dal testo dell'esercizio, esplicitamente o tramite una specifica in termini di tempo di assestamento del modo corrispondente. Si ricordi che il tempo di assestamento (al 5%) *T*a del modo associato ad un autovalore reale λ è (vedi **FdA-1.2-Analisi\_2017.pdf** pagine 117-124):

$$
T_a=-\frac{3}{\lambda} \quad \Longrightarrow \quad \lambda=-\frac{3}{T_a}
$$

Ad esempio, se il testo dell'esercizio richiede di fissare un autovalore affinché il modo corrispondente abbia tempo di assestamento (al 5%) *T*a di 3 secondi, significa che l'autovalore deve essere uguale a -1.

Fissati gli autovalori desiderati, il polinomio di riferimento è di conseguenza:

$$
p_{des}(\lambda) = (\lambda - \lambda_1)(\lambda - \lambda_2) \dots (\lambda - \lambda_n) =
$$
  
=  $\lambda^n + a_{n-1}\lambda^{n-1} + \dots + a_1\lambda + a_0$ 

Il progetto di controllo o dell'osservatore si conclude risolvendo il sistema di vincoli ottenuto uguagliando tra loro i coefficienti di pari grado nel polinomio di riferimento  $p_{des}(\lambda)$  e nel polinomio  $p(\lambda)$ , funzione delle matrici incognite *H* o *K*. In altre parole, il coefficiente *a*n-1 in *pdes*(λ) deve essere uguale al coefficiente (dipendente dai parametri incogniti  $h_1$ ,  $h_2$ , ...,  $h_n$ , OPPURE  $k_1$ ,  $k_2$ , ...,  $k_n$ ) che moltiplica  $\lambda^{n-1}$  in  $p(\lambda)$ , e così via per tutti gli altri.

# NOTA:

Nella trattazione precedente si sono considerati polinomi di grado *n*, con *n* pari alla dimensione della matrice A del sistema. In realtà, ciò è possibile solo se il sistema considerato è completamente controllabile (per una retroazione stato-ingresso) o completamente osservabile (per il progetto di un osservatore). Infatti, la retroazione statoingresso modifica solo gli autovalori della parte raggiungibile-controllabile del sistema, quella uscita-ingresso solo gli autovalori della parte che è SIA raggiungibile-controllabile CHE osservabile-ricostruibile, mentre nell'osservatore dello stato sono assegnabili solo gli autovalori della parte osservabile-ricostruibile (forma minima).

In altre parole, per un sistema NON completamente controllabile, la retroazione statoingresso permette di modificare un numero di autovalori pari al rango della matrice *P* di raggiungibilità. Analogamente, per un sistema NON completamente osservabile, il numero di autovalori di un osservatore che possono essere assegnati è pari al rango della matrice *Q*T di osservabilità.

**IN TALI CASI** il problema di progetto va risolto uguagliando tra loro polinomi  $p_{des}(\lambda)$  e *p*(λ) di grado inferiore ad *n*. Precisamente, tali polinomi dovranno essere di grado pari al rango della matrice di raggiungibilità *P* o di osservabilità *Q*<sup>T</sup> , a seconda del tipo di progetto.

La definizione del polinomio di riferimento  $p_{des}(\lambda)$  di grado ridotto è relativamente semplice. Per gli esercizi nei quali il numero di autovalori assegnabili non è noto a priori, il testo dell'esame fornisce appunto delle specifiche generiche, come ad esempio:

- *"il più lento degli autovalori abbia tempo di assestamento (al 5%) di 1 secondo e gli altri assegnabili abbiano valori assoluti progressivi di una unità (es. -3, -4, ecc.)".*
- *"gli autovalori assegnabili risultino tutti reali ed uguali tra loro (se quelli assegnabili sono più di uno), con un tempo di assestamento (al 5%) di 1 secondo"*

Noto il grado massimo di *pdes*(λ), pari al rango di *P* o *Q*<sup>T</sup> , tali specifiche vanno adattate per definire in modo coerente il polinomio di riferimento. Ad esempio, il progetto di una retroazione stato-ingresso per un sistema di ordine *n =* 3, NON completamente controllabile e con rango di  $P = 2$ , per il quale sia specificato che il più lento degli autovalori abbia tempo di assestamento di 1 secondo e gli altri con valore assoluto progressivo, richiederà di fissare i due autovalori assegnabili in  $\lambda_1 = -3$  (autovalore "più lento") e  $\lambda_2$ =-4 e quindi di definire  $p_{des}(\lambda)$  come segue:

$$
p_{des}(\lambda) = (\lambda - \lambda_1)(\lambda - \lambda_2) =
$$
  
= (\lambda + 3)(\lambda + 4) = \lambda^2 + 7\lambda + 12

Per quanto riguarda invece il polinomio  $p(\lambda)$  dipendente dai parametri incogniti ( $h_1$ ,  $h_2$ , …, *h*n, OPPURE *k*1, *k*2, …, *k*n), la sua struttura dipenderà da quali sotto-parti del sistema chiuso in retroazione (o dell'osservatore) siano influenzate dai coefficienti delle matrici *H* o *K* (e da quali di questi coefficienti).

In linea di principio è sempre possibile, note le matrici di raggiungibilità *P* o di osservabilità  $Q^{\mathsf{T}}$ , determinare una trasformazione dello stato  $x = Tz \iff z = T^{-1}x$  tale per cui nel nuovo vettore di stato le matrici *A, B* e *C* siano partizionate a blocchi in modo tale da rendere evidente su quali sotto-parti del sistema chiuso in retroazione (o dell'osservatore) agiscano i coefficienti delle matrici *H* o *K* (vedi dispensa **FdA-1.3- ProprietaStrutturali\_2017.pdf**, pagine 40-43 e 64-68, e dispensa **FdA-1.3- RetroazioneStato\_2017.pdf** pagine 9-10, 19-20 e 28-29).

**TUTTAVIA**, tale operazione **NON E' RICHIESTA** per procedere con il progetto di controllo o dell'osservatore negli esercizi dell'esame in oggetto, perché questi sono impostati in modo tale da poter essere risolti direttamente con operazioni manuali, durante le quali risulti evidente (seppure con una analisi "consapevole"..) quanti e quali autovalori siano modificabili tramite il progetto.

A tale scopo infatti, i sistemi considerati negli esercizi d'esame sono di ordine limitato (es. di terzo ordine, con *A* di dimensione 3x3), OPPURE con le matrici *A, B* e *C* strutturate in forma tale da semplificare il progetto richiesto (es. sistema in forma canonica controllabile o in forma canonica osservabile, OPPURE matrice *A* triangolare a blocchi).

\_\_\_\_\_\_\_\_\_\_\_\_\_\_\_\_\_\_\_\_\_\_\_\_\_\_\_\_\_\_\_\_\_\_\_\_\_\_\_\_\_\_\_\_\_\_\_\_\_\_\_\_\_\_\_\_\_\_\_\_\_\_\_\_\_\_\_\_\_\_\_\_

## *ESEMPI CON MATRICI 3x3 E AUTOVALORI NON TUTTI ASSEGNABILI:*

Si ricordi anzitutto che per una matrice 3x3, il determinante si ottiene applicando il cosiddetto metodo di Sarrus, cioè estendendo la matrice affiancando la prima e seconda colonna a destra della terza:

$$
A = \begin{pmatrix} a_1 & b_1 & c_1 \\ a_2 & b_2 & c_2 \\ a_3 & b_3 & c_3 \end{pmatrix} \longrightarrow \begin{bmatrix} a_1 & b_1 & c_1 & a_1 & b_1 \\ a_2 & b_2 & c_2 & a_2 & b_2 \\ a_3 & b_3 & c_3 & a_3 & b_3 \end{bmatrix}
$$

e poi sommando i prodotti dei termini sulle tre diagonali principali e sottraendo i prodotti dei termini sulle diagonali secondarie, come mostrato nella figura seguente:

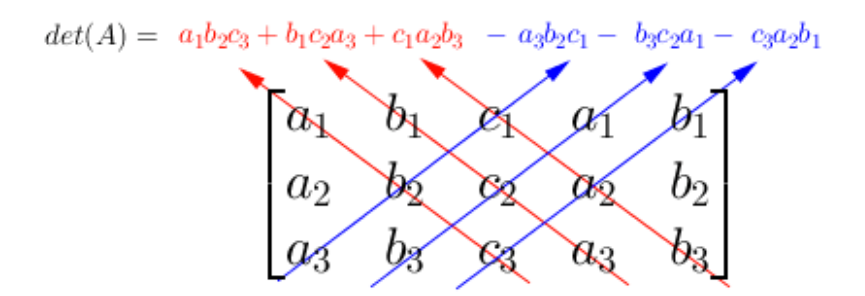

Si consideri poi il seguente esempio numerico, dato da un sistema con matrici:

$$
A = \begin{bmatrix} -2 & 0 & 0 \\ 0 & 0 & -3 \\ 0 & 2 & -4 \end{bmatrix} \qquad B = \begin{bmatrix} 1 \\ 0 \\ 0 \end{bmatrix}
$$

Il sistema risulta NON completamente controllabile con matrice di raggiungibilità *P* di rango 1 (si lascia la verifica per esercizio). Per il progetto di una retroazione stato-ingresso  $(H = [h_1 \ h_2 \ h_3])$ , la matrice del sistema chiuso in retroazione risulta:

$$
A + BH = \begin{bmatrix} h_1 - 2 & h_2 & h_3 \\ 0 & 0 & -3 \\ 0 & 2 & -4 \end{bmatrix}
$$

Il cui polinomio caratteristico è, applicando la regola di Sarrus:

$$
p(\lambda) = det(\lambda I - A - BH) =
$$
  
=  $(\lambda - h_1 + 2)\lambda(\lambda + 4) + 6(\lambda - h_1 + 2)$ 

**SI NOTI** che i termini del polinomio non sono ancora stati sviluppati, in quanto in questa forma si può osservare la possibilità di raccogliere il termine  $(λ-h₁+2)$ , ottenendo:

$$
p(\lambda)=(\lambda-h_1+2)(\lambda^2+4\lambda+6)=p'(\lambda)p''(\lambda)
$$

( Dipendente da *H* )( NON dipendente da *H*, 2 autovalori NON assegnabili )

Come ci si poteva aspettare, poichè la matrice di raggiungibilità *P* ha rango 1, solo uno dei tre autovalori della matrice è dipendente dal progetto di *H*, pertanto il polinomio caratteristico risulta a sua volta il prodotto di due polinomi: quello di grado 1 (i.e. *p'*(λ)) dipendente da  $h_1$  e quello di grado due (i.e.  $p''(\lambda)$ ) con coefficienti noti (le cui radici sono gli autovalori non assegnabili). Volendo quindi definire un valore numerico per l'autovalore assegnabile, ad esempio  $\lambda_1 = -3$ , il progetto è completato con il semplice passaggio:

# $p_{des}(\lambda) = \lambda + 3 = p'(\lambda) = \lambda - h_1 + 2 \Rightarrow h_1 = -1$

**SI NOTI** che per fornire la risposta completa relativa al progetto della matrice *H* (o *K* per un osservatore) per una tale tipologia di esercizio, è necessario che questa evidenzi quali coefficienti della matrice siano determinabili dalla soluzione e quali invece possano assumere valori arbitrari, in quanto ininfluenti sugli autovalori del sistema chiuso in retroazione (o dell'osservatore). In altre parole, la risposta corretta per il caso numerico considerato dovrà essere scritta come segue:

# *H* = [ -1 arbitrario arbitrario ]

(o in forma abbreviata *H* = [-1 arb. arb. ]) essendo gli elementi  $h_2$  e  $h_3$ , appunto, non determinabili dalle specifiche di progetto.

Si consideri ora la stessa matrice *A*, ma con una matrice *B:*

 $B = \begin{bmatrix} 0 \\ 1 \\ 0 \end{bmatrix}$ 

La matrice del sistema chiuso in retroazione diventerebbe:

$$
A + BH = \begin{bmatrix} -2 & 0 & 0 \\ h_1 & h_2 & h_3 - 3 \\ 0 & 2 & -4 \end{bmatrix}
$$

Il cui polinomio caratteristico è, applicando la regola di Sarrus:

$$
p(\lambda) = det(\lambda I - A - BH) =
$$
  
=  $(\lambda + 2)(\lambda - h_2)(\lambda + 4) + 2(\lambda + 2)(3 - h_3)$ 

Si può osservare ancora la possibilità di raccogliere un termine, questa volta  $(\lambda+2)$ . ottenendo:

$$
p(\lambda)=(\lambda+2)[\lambda^2+(4-h_2)\lambda+6-4h_2-2h_3]=p'(\lambda)p''(\lambda)
$$

( NON Dipendente da H )[ Dipendente da H, 2 autovalori assegnabili ]

Il polinomio caratteristico risulta il prodotto di due polinomi, ma questa volta: uno di primo grado (i.e. *p'*(λ)) con coefficiente noto e quello di grado due (i.e. *p''*(λ)) con coefficienti dipendenti da  $h_2$  e  $h_3$  (le cui radici sono gli autovalori assegnabili).

Per controprova (lasciata per esercizio), si può verificare che la matrice di raggiungibilità di questa seconda versione del sistema avrebbe rango 2 (i.e. due autovalori assegnabili tramite la retroazione stato-ingresso).

Volendo definire dei valori numerici per gli autovalori assegnabili, ad esempio  $\lambda_1 = -3$  e  $\lambda_2$ =-4, il progetto è completato definendo il sistema di due equazioni in due incognite ottenuto uguagliando i coefficienti di *p''*(λ) con quelli del seguente polinomio di riferimento:

$$
p_{des}(\lambda) = (\lambda + 3)(\lambda + 4) = \lambda^2 + 7\lambda + 12 = p''(\lambda)
$$

Cioè:

$$
4 - h_2 = 7
$$
  
6 - 4 h<sub>2</sub> - 2 h<sub>3</sub> = 12

Dalle quali si ottiene  $h_2 = -3 e h_3 = 3$ . Anche in questo caso, la risposta completa va espressa come segue:

$$
H = [arbitrario -3 3]
$$

**SI NOTI** infine che, per capire come ridurre il problema di assegnazione degli autovalori all'uguaglianza tra polinomi di grado inferiore a 3, si poteva anche analizzare la struttura delle matrici *A + BH*, in entrambi i casi triangolari a blocchi. Nel primo caso:

$$
A + BH = \begin{bmatrix} h_1 - 2 & h_2 & h_3 \\ 0 & 0 & -3 \\ 0 & 2 & -4 \end{bmatrix}
$$

Le linee tratteggiate evidenziano una struttura triangolare superiore, i cui blocchi sulla diagonale, cioè gli unici che determinano gli autovalori della matrice, sono di dimensione 1x1 in alto a sinistra e di dimensione 2x2 in basso a destra. Di questi, solo il primo dipende da coefficienti di *H* ed è pertanto quello il cui unico autovalore (i.e. in tal caso il valore scalare stesso dell'elemento sulla diagonale) è assegnabile. Nel secondo caso:

$$
A + BH = \begin{bmatrix} -2 & \frac{1}{2} & \frac{1}{2} & \frac{1}{2} \\ h_1 & h_2 & h_3 - 3 \\ 0 & 2 & -4 \end{bmatrix}
$$

Le linee tratteggiate evidenziano una struttura triangolare inferiore, i cui blocchi sulla diagonale sono di dimensione 1x1 in alto a sinistra e di dimensione 2x2 in basso a destra. Stavolta è quest'ultimo l'unico a dipendere dipende da coefficienti di *H* ed è pertanto quello i cui due autovalori sono assegnabili, uguagliandone il polinomio caratteristico a quello di riferimento di grado 2 come visto in precedenza.

## *ESEMPI CON MATRICI IN FORMA CANONICA:*

Se il modello nello spazio degli stati di un sistema, SISO e completamente controllabile, è espresso in forma canonica di raggiungibilità o forma canonica controllabile, (vedi dispensa **FdA-2.1-FunzioniTrasferimento\_2017.pdf** pagine 54-63), il progetto di una retroazione stato-ingresso risulta notevolmente semplificato, anche per sistemi di ordine elevato. Tale forma canonica ha infatti le matrici *A* e *B* strutturate in modo tale che la prima abbia nella propria ultima riga tutti i coefficienti del polinomio caratteristico (cambiati di segno), mentre la seconda abbia tutti elementi nulli tranne che in un coefficiente unitario nell'ultima riga.

Ad esempio, per un sistema di ordine 4, il cui polinomio caratteristico sia:

$$
p(\lambda) = \lambda^4 + a_3 \lambda^3 + a_2 \lambda^2 + a_1 \lambda + a_0
$$

la **forma canonica controllabile** è del tipo:

$$
\frac{d}{dt} \begin{bmatrix} x_1 \\ x_2 \\ x_3 \\ x_4 \end{bmatrix} = \begin{bmatrix} 0 & 1 & 0 & 0 \\ 0 & 0 & 1 & 0 \\ 0 & 0 & 0 & 1 \\ -a_0 & -a_1 & -a_2 & -a_3 \end{bmatrix} \begin{bmatrix} x_1 \\ x_2 \\ x_3 \\ x_4 \end{bmatrix} + \begin{bmatrix} 0 \\ 0 \\ 0 \\ 1 \end{bmatrix} u(t)
$$

$$
y(t) = \begin{bmatrix} b_0 & b_1 & b_2 & b_3 \end{bmatrix} \begin{bmatrix} x_1 \\ x_2 \\ x_3 \\ x_4 \end{bmatrix} \qquad \begin{aligned} \dot{x}_1 \\ \dot{x}_2 \\ x_3 \\ x_4 \end{aligned} \qquad \dot{x}_1 = Ax + Bu \\ \dot{y} = Cx + Du
$$

**SI NOTI** che i coefficienti del polinomio caratteristico compaiono nell'ultima riga di *A* cambiati di segno e in ordine opposto, se letti da sinistra verso destra, rispetto a come compaiono nel polinomio caratteristico stesso (**NOTA**: il coefficiente del termine di grado 4 non si considera, nell'ipotesi che esso sia sempre unitario). I coefficienti della matrice *C*, non di interesse per il progetto della retroazione stato-ingresso, sarebbero quelli al numeratore della corrispondente funzione di trasferimento secondo Laplace (i.e. *G(s)*) del sistema.

In generale, per un sistema di ordine n la forma canonica controllabile ha matrici A e B:

$$
A = \begin{bmatrix} 0 & & & & \\ \vdots & & I_{(n-1)\times(n-1)} & & \\ 0 & & & & \\ -a_0 & -a_1 & & \cdots & & -a_{n-1} \end{bmatrix} \qquad B = \begin{bmatrix} 0 \\ \vdots \\ 0 \\ 1 \end{bmatrix}
$$

Come detto, la soluzione del progetto di retroazione stato-ingresso è agevolato dalla struttura della matrice *B*, grazie alla quale la matrice del sistema chiuso in retroazione diventa (per l'esempio di ordine 4):

$$
A + BH = \begin{bmatrix} 0 & 1 & 0 & 0 \\ 0 & 0 & 1 & 0 \\ 0 & 0 & 0 & 1 \\ h_1 - a_0 & h_2 - a_1 & h_3 - a_2 & h_4 - a_3 \end{bmatrix}
$$

I termini nell'ultima riga sono ancora i coefficienti del polinomio caratteristico della matrice (cambiati di segno), ma questa volta devono assumere opportuni valori desiderati in base agli autovalori da assegnare per progetto al sistema chiuso in retroazione. Dato che ciascun coefficiente dipende da uno ed uno solo degli elementi della matrice H, noti gli autovalori da assegnare e quindi i coefficienti del polinomio caratteristico desiderato, il progetto di H è di fatto immediato. Ad esempio, volendo autovalori pari a  $\lambda_1 = -3$ ,  $\lambda_2 = -4$ ,  $\lambda_3$ =-5 e  $\lambda_4$ =-6, il problema diventa:

$$
p_{des}(\lambda) = (\lambda + 3)(\lambda + 4)(\lambda + 5)(\lambda + 6) =
$$
  
=  $\lambda^4 + 18\lambda^3 + 119\lambda^2 + 342\lambda + 360$   
⇒  $a_0 - h_1 = 360$   
 $a_1 - h_2 = 342$   
 $a_2 - h_3 = 119$ 

$$
a_3 - h_4 = 18
$$

Nel caso di sistema in forma canonica di osservabilità o forma canonica osservabile (vedi ancora dispensa **FdA-2.1-FunzioniTrasferimento\_2017.pdf** pagine 54-63) invece, la struttura diventa del tipo:

$$
\begin{bmatrix} x_1 \\ x_2 \\ x_3 \\ x_4 \end{bmatrix} = \begin{bmatrix} 0 & 0 & 0 & -a_0 \\ 1 & 0 & 0 & -a_1 \\ 0 & 1 & 0 & -a_2 \\ 0 & 0 & 1 & -a_3 \end{bmatrix} \begin{bmatrix} x_1 \\ x_2 \\ x_3 \\ x_4 \end{bmatrix} + \begin{bmatrix} b_0 \\ b_1 \\ b_2 \\ b_3 \end{bmatrix} u(t)
$$
  

$$
y(t) = \begin{bmatrix} 0 & 0 & 0 & 1 \end{bmatrix} \begin{bmatrix} x_1 \\ x_2 \\ x_3 \\ x_4 \end{bmatrix}
$$
  

$$
\dot{x} = Ax + Bu
$$
  

$$
\dot{y} = Cx + Du
$$

nella quale i coefficienti del polinomio caratteristico compaiono nell'ultima colonna della matrice *A*, sempre cambiati di segno e in ordine opposto rispetto a come compaiono nel polinomio caratteristico stesso, se letti dall'alto verso il basso. Per come è strutturata la matrice *C* invece, è il progetto di un osservatore che risulta agevolato, in quanto l'osservatore avrà matrice dinamica:

$$
A+KC = \begin{bmatrix} 0 & 0 & 0 & k_1 - a_0 \\ & k_2 - a_1 \\ & l_{(3\times3)} & k_3 - a_2 \\ & & k_4 - a_3 \end{bmatrix}
$$

Pertanto, come per il caso di progetto della retroazione stato-ingresso, per progettare l'osservatore è sufficiente determinare opportunamente gli elementi dell'ultima colonna e calcolare di conseguenza i coefficienti di *K*, seguendo una procedura analoga a quella descritta precedentemente per la retroazione stato-ingresso.

**\_\_\_\_\_\_\_\_\_\_\_\_\_\_\_\_\_\_\_\_\_\_\_\_\_\_\_\_\_\_\_\_\_\_\_\_\_\_\_\_\_\_\_\_\_\_\_\_\_\_\_\_\_\_\_\_\_\_\_\_\_\_\_\_\_\_\_\_\_\_\_** 

## **4. Esercizi su esponenziale di matrice, modi e risposte:**

In molti esercizi viene richiesto, anche se non esplicitamente, di calcolare l'esponenziale di una matrice quadrata, che come noto descrive i modi delle variabili di stato di un sistema dinamico lineare:

 $\dot{x}(t) = Ax(t)$ 

Ad esempio, può essere in genere richiesto di calcolare lo stato ad un certo istante di tempo, dato il valore dello stato ad un altro istante di tempo (sia precedente che successivo). Il calcolo della esponenziale di matrice si effettua applicando il metodo del polinomio interpolante, come mostrato nell'esempio a pagina 62 e successive della dispensa **FdA-1.3-Analisi\_2017.pdf**. Nei casi particolari in cui gli autovalori abbiano molteplicità non unitaria, il procedimento si modifica leggermente, come mostrato nella pagina 56 della stessa dispensa e nell'esempio di pagina 65 . Si consideri il seguente esempio numerico:

 $A = \begin{vmatrix} -4 & 0 \\ 1 & -4 \end{vmatrix}$ 

Tale matrice è triangolare ed ha un autovalore con molteplicità doppia = -4. La matrice esponenziale va calcolata come segue:

$$
e^{At}=\gamma_0I+\gamma_1A=\begin{bmatrix}\gamma_0-4\gamma_1&0\\ \gamma_1&\gamma_0-4\gamma_1\end{bmatrix}
$$

I coefficienti funzionali incogniti  $\gamma_0, \gamma_1$  si ottengono dalla soluzione del sistema di equazioni espresso come segue:

$$
\begin{bmatrix} e^{\lambda_1 t} \\ te^{\lambda_1 t} \end{bmatrix} = \begin{bmatrix} e^{-4t} \\ te^{-4t} \end{bmatrix} = \begin{bmatrix} 1 & \lambda_1 \\ 0 & 1 \end{bmatrix} \begin{bmatrix} \gamma_0 \\ \gamma_1 \end{bmatrix} = \begin{bmatrix} 1 & -4 \\ 0 & 1 \end{bmatrix} \begin{bmatrix} \gamma_0 \\ \gamma_1 \end{bmatrix}
$$

Risolvendo il quale si ottiene:

$$
\left\{\begin{array}{l} \gamma_0=e^{-4t}+4te^{-4t} \\ \gamma_1=te^{-4t} \end{array}\right.
$$

E quindi:

$$
e^{At} = \begin{bmatrix} e^{-4t} & 0 \\ te^{-4t} & e^{-4t} \end{bmatrix}
$$

Il calcolo della matrice esponenziale serve anche per determinare la matrice di risposta impulsiva, dato un sistema LTI completo:

$$
\dot{x}(t) = Ax(t) + Bu(t); \ y(t) = Cx(t)
$$

per il quale la risposta impulsiva è:

$$
W(t) = Ce^{At}B
$$

Per lo stesso tipo di sistema, può essere spesso richiesto di calcolare la funzione di trasferimento. Il problema in questo caso non si risolve calcolando la matrice esponenziale, ma piuttosto l'inversa della matrice (s*I* – *A*), la quale è collegata alla matrice esponenziale perché ne è la trasformata di Laplace. La funzione di trasferimento è infatti:

$$
G(s) = C(sI - A)^{-1}B (+D)
$$

**\_\_\_\_\_\_\_\_\_\_\_\_\_\_\_\_\_\_\_\_\_\_\_\_\_\_\_\_\_\_\_\_\_\_\_\_\_\_\_\_\_\_\_\_\_\_\_\_\_\_\_\_\_\_\_\_\_\_\_\_\_\_\_\_\_\_\_\_\_\_\_** 

Per tale tipo di problema si può fare quindi riferimento all'esempio a pagina 38 della dispensa **FdA-2.1-FunzioniTrasferimento\_2017.pdf**.

### **5. Esercizi su trasformate di Laplace, funzioni di trasferimento e risposte:**

In alcuni esercizi viene richiesto di calcolare la trasformata di Laplace DI UN SEGNALE, descritto in modo grafico come diagramma temporale. Per risolvere tale tipo di esercizi si può fare riferimento agli esempi di pagina 25 e 27 della dispensa **FdA-2.1- FunzioniTrasferimento\_2017.pdf**. Si ricorda di osservare attentamente, nei diagrammi forniti dal testo degli esercizi sul tale argomento:

• **Discontinuità del segnale**: queste sono dovute all'introduzione di un gradino nell'istante di tempo corrispondente alla discontinuità; l'ampiezza del gradino è pari a quella della discontinuità stessa; nella trasformata di Laplace, il termine corrispondente ad una di queste discontinuità di segnale in un istante di tempo *t* va poi moltiplicato per un fattore e -*<sup>t</sup> <sup>s</sup>* (traslazione nel tempo del gradino all'istante *t*). Ad esempio, nel seguente segnale:

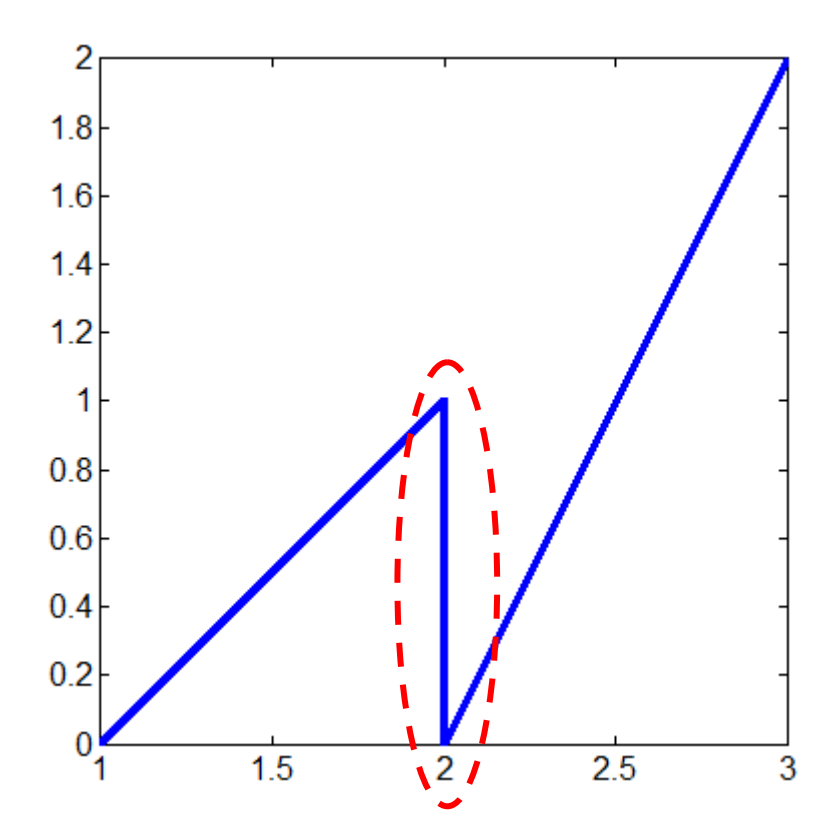

nell'istante evidenziato c'è una discontinuità per la quale il segnale cambia di una entità pari a -1: si tratta quindi di un gradino di ampiezza -1 traslato nell'istante *t*=2, la cui corrispondente trasformata di Laplace è:

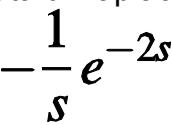

• **Variazioni di pendenza del segnale**: queste sono dovute all'introduzione di una rampa, il cui coefficiente moltiplicativo è pari alla differenza tra la pendenza successiva e la pendenza precedente all'istante di variazione; nella trasformata di Laplace, il termine corrispondente ad una di queste variazioni di pendenza in un

istante di tempo *t* va poi moltiplicato per un fattore e -*<sup>t</sup> <sup>s</sup>* (traslazione nel tempo della rampa all'istante *t*). Ad esempio, nel segnale precedente, in corrispondenza dello stesso istante che evidenza la presenza di un gradino, si trova anche una variazione di pendenza:

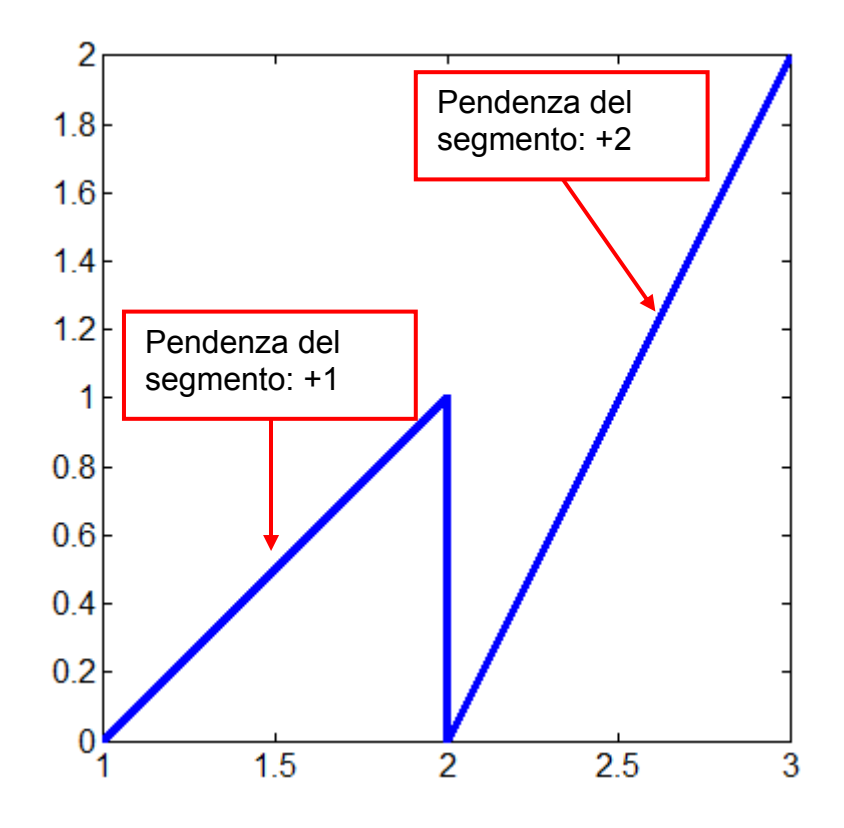

La differenza di pendenza tra il tratto successivo all'istante *t*=2 e quello precedente all'istante considerato è:  $(+2) - (+1) = +1$ . Pertanto, il termine corrispondente nella trasformata di Laplace è:

$$
+\frac{1}{s^2}e^{-2s}
$$

Ipotizzando che nell'esempio considerato, al di fuori dell'intervallo graficato, il segnale sia NULLO nell'intervallo di tempo tra 0 e 1 (quindi, **anche nell'istante** *t***=2 ci sia una variazione di pendenza da 0 a +1**) e che prosegua con la stessa pendenza (i.e. +2) per *t* > 3, la trasformata di Laplace completa del segnale è:

$$
F(s) = +\frac{1}{s^2}e^{-1s} + \left(\frac{1}{s^2} - \frac{1}{s}\right)e^{-2s}
$$

In altri esercizi invece, è richiesto (seppure in generale NON in modo esplicito) di calcolare l'anti-trasformata di Laplace di una funzione nella variabile *s*, data dal testo. Esempi di questa tipologia di esercizi sono:

a. Quelli che richiedono di calcolare la risposta impulsiva di un sistema data la sua funzione di trasferimento  $G(s)$ . Infatti, la risposta impulsiva è l'anti-trasformata della G(s), in quanto:

$$
\mathcal{L}\left[W(t)\right] = C\mathcal{L}\left[e^{At}\right]B = C(sI - A)^{-1}B = G(s)
$$

b. Quelli che richiedono di calcolare la risposta di un sistema data la sua funzione di trasferimento  $G(s)$  e la trasformata di Laplace  $U(s)$  dell'ingresso. In questo caso, infatti:

$$
Y(s) = G(s) U(s) \rightarrow y(t) = anti-transformata di Y(s)
$$

Per il calcolo dell'anti-trasformata di una trasformata di Laplace si deve fare riferimento al metodo della scomposizione in fratti semplici descritto nelle pagine 4-9 (con esempi alle pagine 10-12) della dispensa **FdA-2.2-RispostaSistemiElementari\_2017.pdf** facendo attenzione al caso particolare di poli complessi e coniugati.

*ESEMPIO 1:* 

$$
F(s) := \frac{5s+3}{(s+1)(s+2)(s+3)} = \frac{K_1}{s+1} + \frac{K_2}{s+2} + \frac{K_3}{s+3}
$$
  
\n
$$
K_1 = \frac{5(-1)+3}{(-1+2)(-1+3)} = -1 \qquad (s = -1)
$$
  
\n
$$
K_2 = \frac{5(-2)+3}{(-2+1)(-2+3)} = 7 \qquad (s = -2)
$$
  
\n
$$
K_3 = \frac{5(-3)+3}{(-3+1)(-3+2)} = -6 \qquad (s = -3)
$$
  
\n
$$
\Rightarrow F(s) = -\frac{1}{s+1} + \frac{7}{s+2} - \frac{6}{s+3}
$$

$$
f(t) = -e^{-t} + 7e^{-2t} - 6e^{-3t}
$$

ESEMPIO 2:

$$
F(s) := \frac{7s^2 - 8s + 5}{s^3 + 2s^2 + 5s} = \frac{K_1}{s} + \frac{K_2}{s + 1 - j2} + \frac{K_3}{s + 1 + j2}
$$

$$
K_1 = \frac{7 \cdot 0 - 8 \cdot 0 + 5}{(0 + 1 - j2)(0 + 1 + j2)} = 1 \qquad (s = 0)
$$

$$
K_2 = \frac{7(-1+j2)^2 - 8(-1+j2) + 5}{(-1+j2)(-1+j2+1+j2)} = 3+j4 \qquad (s = -1+j2)
$$

$$
K_3 = \frac{7(-1-j2)^2 - 8(-1-j2)+5}{(-1-j2)(-1-j2+1-j2)} = 3-j4 \qquad (s = -1-j2)
$$

$$
F(s) = \frac{1}{s} + \frac{3+j4}{s+1-j2} + \frac{3-j4}{s+1+j2} = \frac{1}{s} + 5\left(\frac{e^{j\phi}}{s+1-j2} + \frac{e^{-j\phi}}{s+1-j2}\right),
$$

$$
f(t) = 1 + 10 e^{-t} \left( \frac{e^{j(2t+\varphi)} + e^{-j(2t+\varphi)}}{2} \right) = 1 + 10 e^{-t} \cos(2t + \varphi)
$$
  
(  $\varphi = \arctan(4/3) = 53, 13^{\circ}$ )

### NOTA:

 $\Rightarrow$ 

Ö

In una differente tipologia di esercizi può essere richiesto di calcolare la risposta di un sistema data la sua funzione di trasferimento e dato un ingresso sinusoidale. Tali esercizi si riferiscono invece al calcolo del regime sinusoidale determinato dalla funzione di risposta armonica corrispondente alla funzione di trasferimento (vedi pagine 7 e 11-12 della dispensa **FdA-2.3-DiagrammiBode\_2017.pdf**). In questi casi quindi è necessario calcolare il modulo e l'argomento della funzione ottenuta come segue

$$
F(\omega) = G(s)|_{s=j\omega} = G(j\omega)
$$

alla pulsazione corrispondente a quella della sinusoide d'ingresso.

Da questi due valori, si ottengono poi le caratteristiche della risposta sinusoidale come appunto descritto dalla pagina 7 citata, cioè:

- l'ampiezza della sinusoide va moltiplicata per il modulo della  $F(\omega)$ , calcolata nel valore di ω corrispondente alla pulsazione della sinusoide di ingresso (es. se  $sin(3 t)$ , allora  $\omega = 3$ )
- nella funzione seno, ad  $\omega t$  va sommato l'argomento della  $F(\omega)$ , sempre calcolata nel valore di pulsazione della sinusoide di ingresso.

### **6. Esercizi sulla riduzione di diagrammi a blocchi:**

Per determinare la funzione di trasferimento di un sistema descritto da un diagramma a blocchi si possono applicare le regole grafiche descritte sulle dispense (vedi **FdA-2.1- FunzioniTrasferimento\_2017.pdf**). Poiché il problema è intrinsecamente legato

**\_\_\_\_\_\_\_\_\_\_\_\_\_\_\_\_\_\_\_\_\_\_\_\_\_\_\_\_\_\_\_\_\_\_\_\_\_\_\_\_\_\_\_\_\_\_\_\_\_\_\_\_\_\_\_\_\_\_\_\_\_\_\_\_\_\_\_\_\_\_\_** 

all'*aspetto* grafico del diagramma specifico e poiché ogni esercizio può in genere essere risolto correttamente in più di un modo (es. spostando prima una certa diramazione, o un nodo sommatore, a monte o a valle piuttosto che un'altra, o altro), non è possibile fornire una singola regola generale valida per tutti gli esercizi. E' tuttavia possibile fornire alcuni suggerimenti "ragionevoli":

1. Gli schemi con rami in retroazione richiedono l'applicazione della regola di riduzione dell'anello. Se sono presenti più rami di retroazione, i relativi anelli possono essere ridotti solo se sono in serie (e quindi indipendenti) tra loro, oppure l'uno annidato nell'altro, nel qual caso dovranno essere risolti in sequenza partendo da quello più interno. Se invece vi sono rami che rendono gli anelli "intrecciati" tra loro, come nell'esempio seguente gli anelli aventi rami di retroazione con i blocchi B ed E:

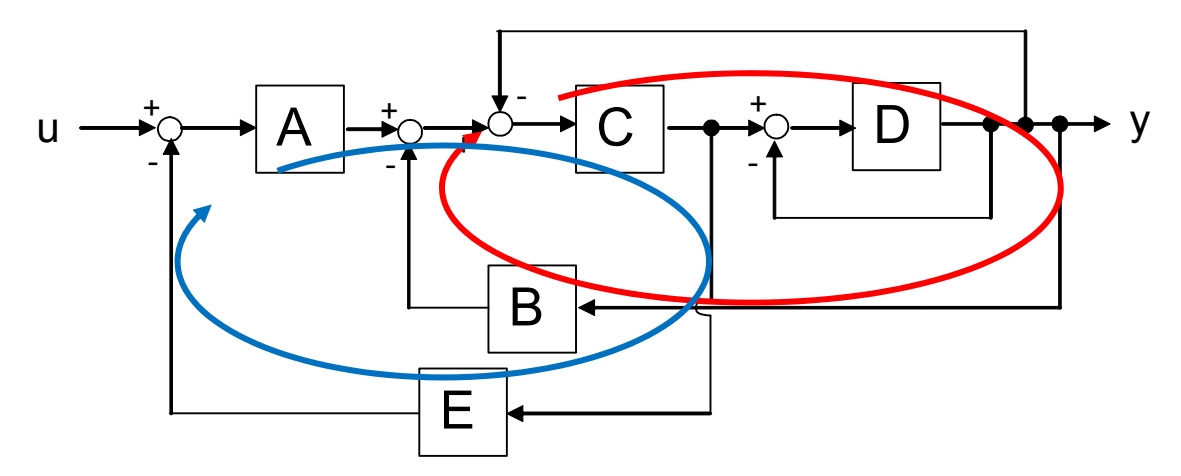

la riduzione immediata degli anelli intrecciati non è possibile. **Nel caso particolare di tale esempio (altri andranno analizzati in modo specifico)**, è necessario spostare la diramazione che si trova dopo il blocco C a valle dell'anello che include D (che può essere immediatamente risolto sostituendolo con un blocco D/(1+D), non essendo influenzato da altri rami), rispettando la regola relativa (cioè dividendo il ramo spostato per D/(1+D), cioè moltiplicando il ramo spostato per (1+D)/D), per ottenere uno schema in cui tutti gli anelli residui (cioè tre) sono annidati tra loro e quindi possono essere risolti uno dopo l'altro, partendo da quello più interno.

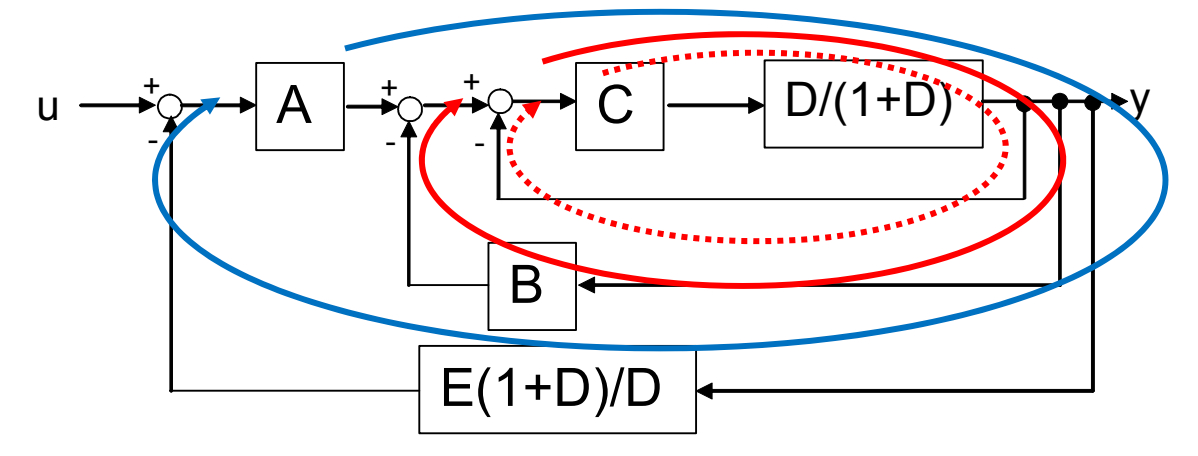

Vale a dire, nell'ordine: quello evidenziato dalla linea tratteggiata rossa, poi quello evidenziato dalla linea continua rossa e infine quello evidenziato dalla linea azzurra. **SI NOTI** che lo schema poteva anche essere modificato spostando il nodo sommatore nel quale arriva il ramo uscente da B a monte di A. Anche in questo

modo infatti, si sarebbero portati gli anelli passanti per B e per E ad essere annidati, anziché "intrecciati", ma in tal caso il più "esterno" sarebbe stato quello passante per B.

2. In altri casi, ciò che impedisce la riduzione di un anello è la presenza di una diramazione uscente da un punto interno dell'anello e che raggiunge un nodo sommatore esterno all'anello. Un tipico esempio è quello dell'esempio seguente:

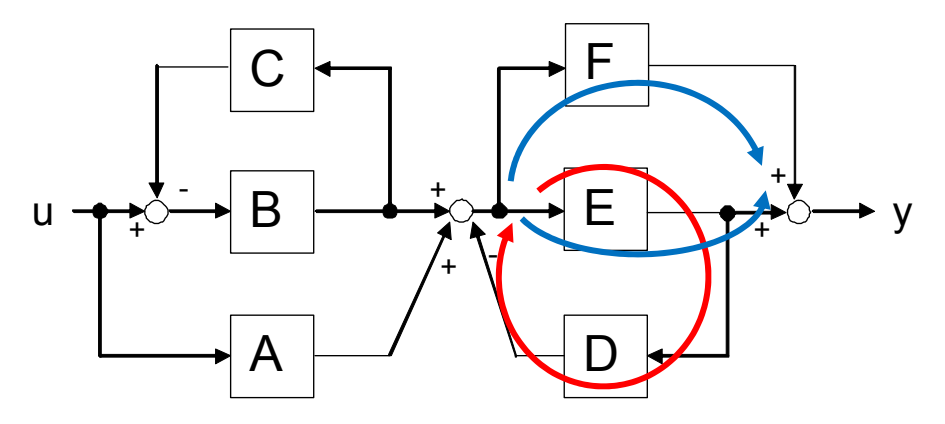

Qui è l'anello con retroazione D che non può essere risolto se prima non viene "liberata" la diramazione entrante in F. Anche in questo caso però, si può affermare che l'anello tra E e D ed il parallelo tra E ed F appaiono "intrecciati". Per eliminare questo "intreccio", è necessario spostare a valle di E la diramazione entrante in F, ottenendo così uno schema in cui l'anello citato e il parallelo tra un ramo unitario e il blocco F/E sono in serie tra loro.

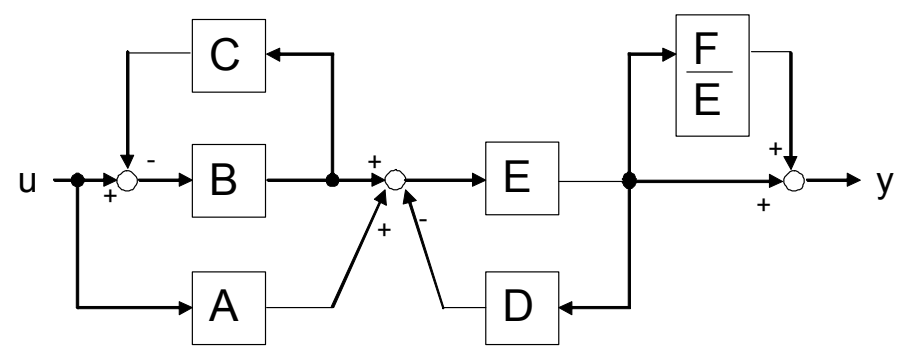

Ora lo schema può essere ridotto, notando che nella prima parte si può sostituire l'anello tra B e C con la funzione B/(1+BC) e che quest'ultima è in parallelo ad A. Tale struttura è poi seguita in serie dall'anello tra E e D e dal parallelo tra F/E ed 1. **SI NOTI** che lo schema poteva anche essere modificato spostando la diramazione entrante in D a monte di E. Anche in questo modo infatti, si sarebbero avuti in serie l'anello passante per D (con ramo diretto unitario e ramo di retroazione E D, nel diagramma modificato) e il parallelo tra E ed F.

3. In altri casi ancora, gli intrecci tra anelli o diramazioni in parallelo sono solo "apparenti". Talvolta invertendo l'ordine nodi sommatori immediatamente in serie tra loro (operazione che di fatto NON modifica il diagramma, visto che *cambiando l'ordine di addendi la somma non cambia*) OPPURE l'ordine di due diramazioni, sempre se queste sono l'una immediatamente dopo l'altra (cioè in pratica tali rami prelevano sempre lo stesso segnale!), il diagramma ridisegnato (ma non sostanzialmente modificato) evidenzia l'assenza di anelli intrecciati. Si consideri ad esempio il seguente diagramma:

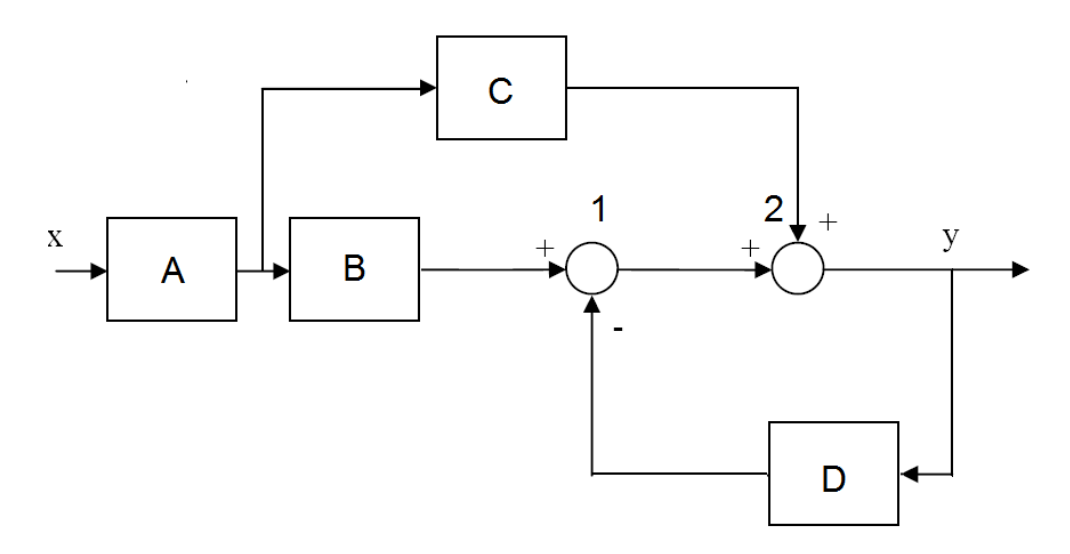

In tal caso, invertendo l'ordine dei due nodi sommatori indicati con 1 e 2, risulta più evidente che il parallelo tra B e C e l'anello tra un ramo unitario e D sono assolutamente indipendenti (i.e. in serie tra loro).

## NOTA 1:

Una utile raccolta di esempi focalizzata sulla riduzione per via grafica dei diagrammi a blocchi si può scaricare a questo link, per gentile concessione della Prof.ssa Mariagrazia Dotoli del Politecnico di Bari (file accessibile agli utenti "guest", per il riconoscimento da parte del sito può essere necessario **cliccare una prima volta, chiudere la pagina web e cliccare una seconda volta sul link stesso**):

http://climeg.poliba.it/file.php/225/Dispense\_I\_modulo/02\_Schemi\_a\_blocchi.pdf

# NOTA 2:

In caso di difficoltà della risoluzione con il metodo grafico si può fare una controprova con il metodo alternativo basato sulla risoluzione di un sistema di equazioni, come descritto a pagina 87 della dispensa **FdA-2.1-FunzioniTrasferimento\_2017.pdf**.

Con tale metodo, è importante considerare che nel caso di presenza di uno o più anelli di retroazione, le equazioni vanno riscritte in modo da esprimere i segnali immediatamente a valle dei nodi sommatori di retroazione in funzione dell'ingresso e dell'uscita. Tra questi risultati infatti, ci sarà senz'altro una espressione dalla quale si potrà esprimere l'uscita in funzione unicamente del segnale di ingresso, corrispondente appunto alla funzione di trasferimento equivalente dell'intero diagramma.

Si consideri ad esempio il seguente diagramma, nel quale sono già assegnati dei simboli opportuni a ciascun segnale:

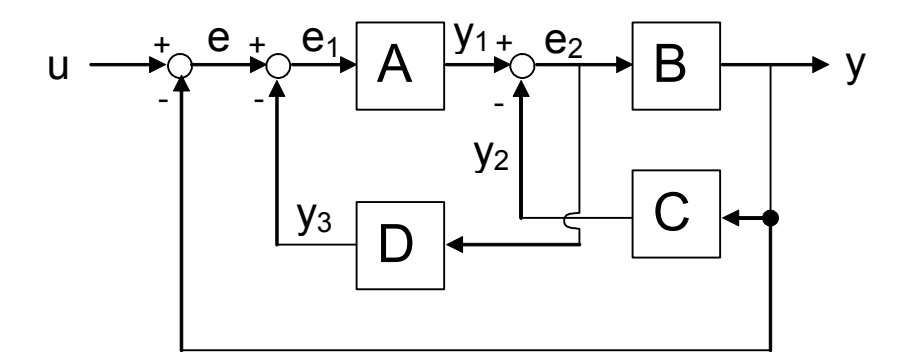

Dal diagramma, si possono dedurre le seguenti equazioni che legano segnali e blocchi con funzione di trasferimento:

 $e = u - y$  $e_1 = e - v_3$  $y_1 = A e_1$  $e_2 = V_1 - V_2$  $y_3 = D e_2$  $v_2 = C$  y  $v = B e<sub>2</sub>$ 

Si noti che l'ultima equazione esprime l'uscita in funzione di uno dei segnali proveniente dal nodo sommatore di una retroazione (i.e.  $\theta_2$ ). Pertanto, sarà necessario esprimere il segnale  $\theta_2$  in funzione di ingresso e uscita, eliminando tutti gli altri segnali, per ottenere il risultato finale.

Da queste equazioni, si possono effettuare i seguenti passaggi:

- Sostituire  $e$  ed  $V_3$  in  $e_1$ :  $e_1 = u - v - D e_2$
- Sostituire  $V_1$  ed  $V_2$  in  $\theta_2$ :  $e_2 = A e_1 - C v$
- Sostituire  $e_1$  in  $e_2$ :  $e_2 = A u - A y - AD e_2 - C y$
- Rielaborare  $\theta_2$  in modo che dipenda solo da ingresso e uscita:  $e_2 = 1/(1+AD)$  [ A u – (A+C) y ] = A/(1+AD) u – (A+C)/(1+AD) y
- Sostituire  $\mathsf{e}_2$  in V.  $y = AB/(1+AD) u - B(A+C)/(1+AD) y$
- Rielaborare y in modo che dipenda solo dall'ingresso:  $y = AB / (1 + AD + AB + BC)$ u

Quest'ultima è la funzione di trasferimento equivalente dell'intero diagramma.

## NOTA 3:

Si consideri infine che non è necessario che il risultato venga fornito con numeratore e denominatore della funzione di trasferimento complessiva completamente semplificati, purché dall'espressione fornita in risposta sia evidente il modo con cui è stata considerata l'interconnessione dei vari blocchi.

**\_\_\_\_\_\_\_\_\_\_\_\_\_\_\_\_\_\_\_\_\_\_\_\_\_\_\_\_\_\_\_\_\_\_\_\_\_\_\_\_\_\_\_\_\_\_\_\_\_\_\_\_\_\_\_\_\_\_\_\_\_\_\_\_\_\_\_\_\_\_\_** 

## **7. Esercizi sui diagrammi di Bode:**

Gli esercizi sui diagrammi di Bode richiedono normalmente di determinare la funzione di trasferimento compatibile con un diagramma delle ampiezze approssimato, fornito nel testo dell'esercizio. Il testo dell'esercizio specifica sempre che si suppone che il sistema sia a fase minima, cioè con tutti i poli e gli zeri a parte reale negativa.

La funzione di trasferimento cercata è quindi del tipo descritto alle pagine 19 o 20 della dispensa **FdA-2.3-DiagrammiBode\_2017.pdf**, che si può ottenere in modo relativamente semplice applicando le considerazioni di pagina 53-54 della stessa dispensa.

Per risolvere tale esercizio occorre anzitutto determinare i valori dei poli e degli zeri e la loro molteplicità. Ciò risulta pressoché immediato analizzando i punti di rottura del diagramma e la pulsazione corrispondente, ricordando che tali punti di rottura si trovano in corrispondenza di:

$$
\omega = \frac{1}{\tau}
$$
 per i contributi del tipo (POLO o ZERO)  $(s \tau + 1)$ 

La molteplicità del polo o dello zero corrispondente dipende da come varia la pendenza del diagramma approssimato in quel punto di rottura: per ogni polo la pendenza cala di 20 dB/decade (pendenza = -1 su un diagramma logaritmico), per ogni zero aumenta di 20 dB/decade (pendenza =  $+1$  su un diagramma logaritmico).

Per determinare il coefficiente K della funzione di trasferimento, ciò è semplice se il diagramma non ha poli/zeri nell'origine (pendenza nulla per  $\omega \rightarrow 0$ ), mentre se il diagramma ha una pendenza iniziale diversa da zero (presenza di uno o più poli/zeri nell'origine) occorre ricordare l'osservazione di pagina 54 della dispensa **FdA-2.3- DiagrammiBode\_2017.pdf**: si deve cioè determinare il guadagno K dal punto di intersezione tra il prolungamento del tratto iniziale e l'asse delle ordinate in  $\omega=1$  $\omega \rightarrow 0$ 

Si consideri ad esempio il seguente diagramma:

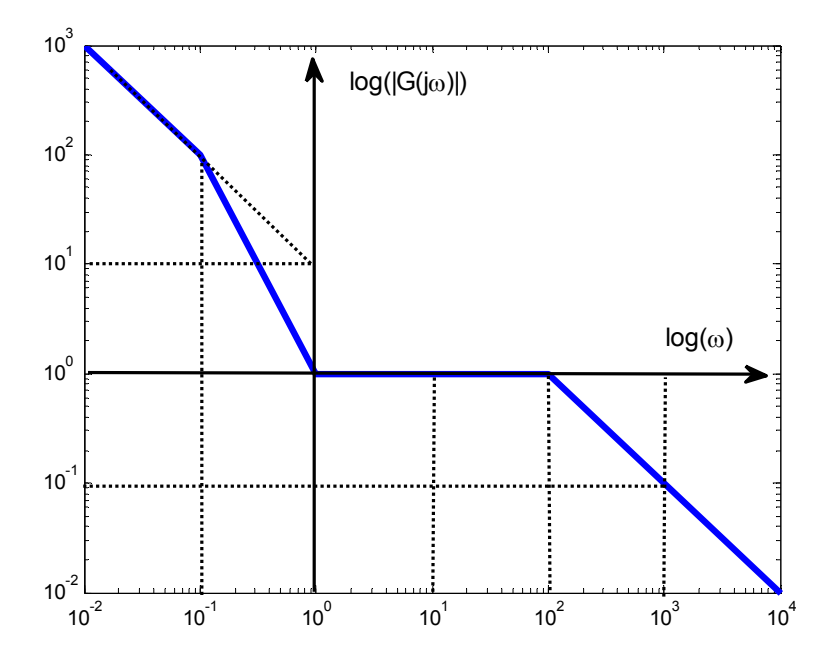

Come si può notare la figura ha una pendenza iniziale -1 (-20 dB/decade) ed il prolungamento del tratto iniziale passa per il punto (  $\omega = 1$  ,  $\texttt{G}$  = 10). Il coefficiente K è quindi = 10. Osservando il cambiamento della pendenza in corrispondenza:

- della pulsazione =  $0.1$ : la pendenza passa da  $-1$  ( $-20$  dB/decade) a  $-2$  ( $-40$ dB/decade), pertanto il punto di rottura considerato corrisponde ad un polo;
- della pulsazione = 1 : la pendenza passa da -2 (-40 dB/decade) a 0, pertanto il punto di rottura considerato corrisponde a uno zero doppio (i.e. con molteplicità 2);
- della pulsazione = 100 la pendenza passa da 0 a -1 (-20 dB/decade), pertanto il punto di rottura considerato corrisponde ad un polo.

La funzione di trasferimento cercata è quindi esprimibile nella forma descritta a pagina 20 di **FdA-2.3-DiagrammiBode\_2017.pdf** come segue:

$$
G(s) = \frac{10(1+\frac{s}{1})^2}{s(1+\frac{s}{10^{-1}})(1+\frac{s}{100})}
$$

## NOTA:

In molti casi il grafico presentato nel testo contiene due diagrammi di Bode approssimati, come nel seguente esempio:

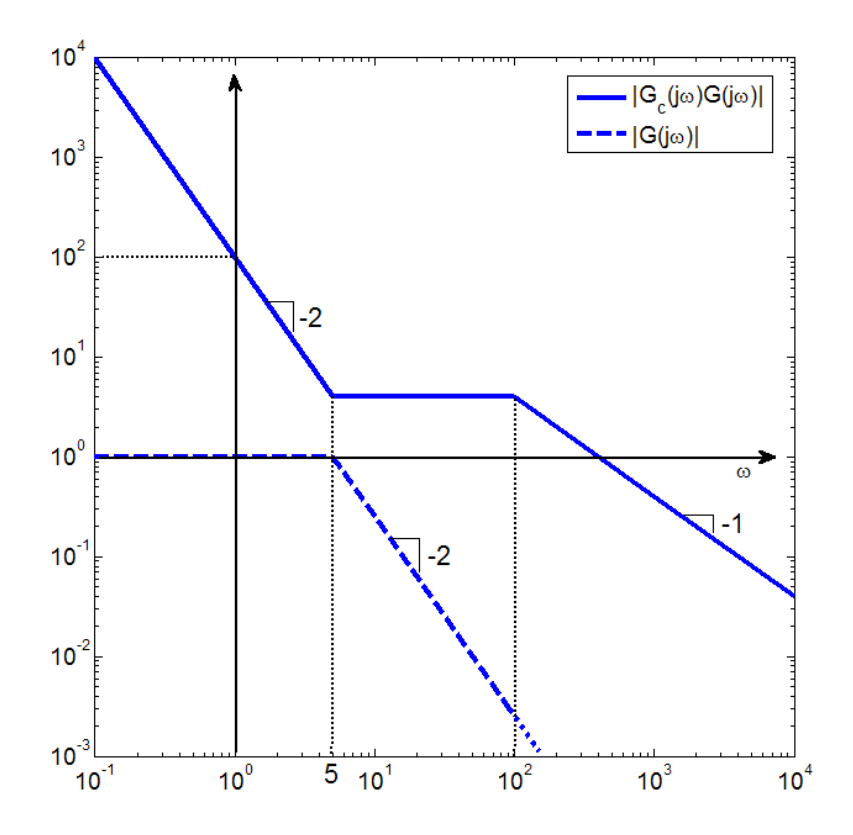

In tal caso, uno dei due diagrammi (i.e. quello con linea continua) rappresenta la funzione ottenuta dal prodotto  $G_c(s)$ <sup>\*</sup> $G(s)$ , mentre l'altro (i.e. quello con linea tratteggiata) rappresenta  $G(s)$ . Un esercizio di questo tipo però richiederà sempre di esprimere

separatamente le funzioni di trasferimento  $G(s)$  e  $G<sub>c</sub>(s)$ , pertanto per ottenere la funzione di trasferimento di  $G_c(s)$  sarà necessario determinare la funzione di trasferimento di  $G(s)$  dal grafico tratteggiato. La funzione corrispondente al diagramma non tratteggiato e poi moltiplicare quest'ultima per l'inversa di  $G(s)$ , effettuando le opportune semplificazioni per ottenere:

$$
G_{c}(s) = [G_{c}(s)^{*}G(s)] G^{-1}(s).
$$

Tale tipo di esercizio rappresenta le operazioni tipiche richieste nel progetto della funzione di trasferimento  $G_c(s)$  per un sistema di controllo, partendo dalla funzione di trasferimento del sistema fisico da controllare, cioè  $G(s)$ , e da una specifica espressa direttamente nel dominio delle frequenze, rappresentata appunto dall'andamento desiderato per il diagramma di Bode della funzione ottenuta mettendo in serie il controllore e il sistema da controllare (cioè  $G_c(s)^*G(s)$ ), nel ramo diretto dell'anello di retroazione:

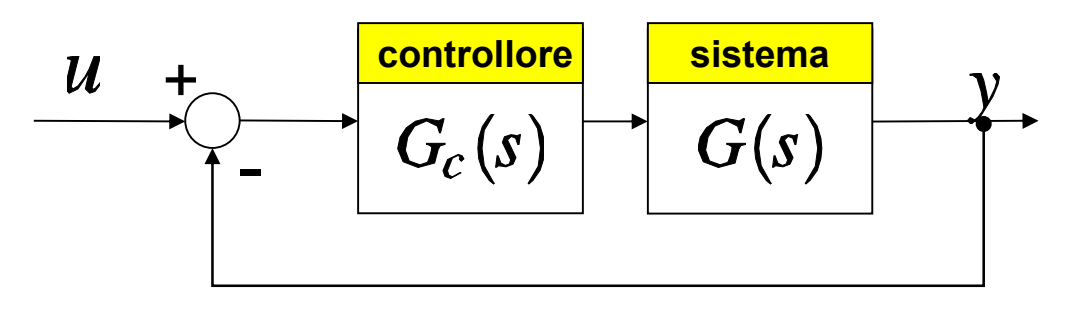

## **8. Esercizi di progetto del guadagno di un controllore, orientati alla stabilità del sistema in retroazione (con criterio di Routh o SENZA):**

**\_\_\_\_\_\_\_\_\_\_\_\_\_\_\_\_\_\_\_\_\_\_\_\_\_\_\_\_\_\_\_\_\_\_\_\_\_\_\_\_\_\_\_\_\_\_\_\_\_\_\_\_\_\_\_\_\_\_\_\_\_\_\_\_\_\_\_\_\_\_\_** 

L'applicazione del criterio di Routh non è (in genere) richiesta esplicitamente dal testo di un esercizio. Tuttavia, TUTTI gli esercizi che richiedono di determinare i valori di un certo parametro (solitamente il guadagno K) tali per cui un sistema in retroazione risulta stabile, richiedono l'applicazione di tale criterio. La tabella di Routh ottenuta in questi casi è espressa in modo simbolico dipendente dal parametro incognito (es. il guadagno K). Pertanto, la necessità di garantire la persistenza del segno dei termini nella prima colonna della tabella di Routh impone dei vincoli di disuguaglianza, che possono determinare un intervallo di valori ammissibili per il parametro, come appunto richiesto dal testo dell'esercizio.

Un esempio di tale tipo di problema è esposto anche a pagina 23-24 della dispensa **FdA-2.4-StabilitaFdT-LuogoRadici\_2017.pdf**.

## NOTA 1:

In alcuni esercizi, può essere richiesto di calcolare il valore di  $K$  per cui due poli sono sull'asse immaginario. Tale condizione corrisponde alla stabilità marginale del sistema, che si può determinare applicando il criterio di Routh ed imponendo che i termini della prima colonna dipendenti da K, anziché avere lo stesso segno dei termini noti nelle righe precedenti o successive, siano NULLI. In tal caso infatti, il sistema avrà appunto dei poli a parte reale nulla (cioè un valore reale nullo o valori complessi puramente immaginari) ed i

corrispondenti valori di K rappresenteranno gli estremi dell'intervallo di stabilità in retroazione del sistema considerato.

Fissato il valore di K ottenuto, il denominatore della funzione di trasferimento AD ANELLO CHIUSO risulta completamente determinato, pertanto sarà possibile calcolarne esplicitamente i poli. Si consideri ad esempio il caso in cui assegnando uno dei due estremi dell'intervallo di stabilità il denominatore del sistema uguagliato a zero diventi:

$$
s^3 + 4 s^2 + 2 s + 8 = 0
$$

Si può osservare che è possibile raccogliere un fattore (s+4):

 $s^2(s + 4) + 2(s + 4) = 0$  $\rightarrow (s^2 + 2)(s + 4) = 0$ 

Pertanto i due poli complessi coniugati sono \_\_\_\_\_\_\_\_\_\_\_\_\_\_\_\_\_\_\_\_\_\_\_\_\_\_\_\_\_\_\_\_\_\_\_\_\_\_\_\_\_\_\_\_\_\_\_\_\_\_\_\_\_\_\_\_\_\_\_\_\_\_\_\_\_\_\_\_\_\_\_\_

## NOTA 2:

Altri esercizi, possono richiedere di calcolare il valore di K in modo che il sistema in retroazione abbia due poli coincidenti. In questo caso NON va applicato il criterio di Routh, ma occorre considerare che il denominatore del sistema chiuso in retroazione deve essere compatibile con il seguente, espresso in modo simbolico in funzione del valore incognito del polo duplice:

$$
(s - a)^2 = s^2 - 2 a s + a^2
$$

Se, ad esempio, il denominatore del sistema in retroazione in funzione di K fosse:

$$
s^2 + 5s + 6 + K
$$

sarebbe facile calcolare che il parametro incognito *a* deve valere –5/2, uguagliando i coefficienti dei termini di primo grado nei due polinomi, mentre dall'uguaglianza tra i termini costanti (cioè  $a^2 = 6+K$ ) si ottiene K = 1/4.

### **9. Esercizi di progetto del guadagno di un controllore con specifiche su tempo di assestamento e/o parametri della risposta**

**\_\_\_\_\_\_\_\_\_\_\_\_\_\_\_\_\_\_\_\_\_\_\_\_\_\_\_\_\_\_\_\_\_\_\_\_\_\_\_\_\_\_\_\_\_\_\_\_\_\_\_\_\_\_\_\_\_\_\_\_\_\_\_\_\_\_\_\_\_\_\_** 

In tutti gli esercizi in cui è richiesto di calcolare il valore del guadagno K e/o di un altro parametro, in modo che il sistema in retroazione abbia un determinato coefficiente di smorzamento e/o pulsazione naturale e/o tempo di assestamento e/o valori specifici dei poli desiderati, si deve considerare come riferimento il denominatore di un generico sistema del secondo ordine:

$$
G(s) = \frac{\omega_n^2}{s^2 + 2\delta\omega_n s + \omega_n^2} = \frac{1}{\frac{s^2}{\omega_n^2} + 2\delta\frac{s}{\omega_n} + 1}
$$

e ricordare che  $\delta$  è il coefficiente di smorzamento,  $\omega_n$  è la pulsazione naturale e che il tempo di assestamento di questo tipo di sistema è:

$$
T_a = \frac{3}{\delta \omega_n}
$$

Fissato il tempo di assestamento è quindi fissato il coefficiente del termine di primo grado, essendo:

$$
2\delta\omega_n=\frac{6}{T_a}
$$

Fissati in base alle specifiche fornite dal testo i coefficienti del denominatore di riferimento, tali coefficienti potranno essere uguagliati a quelli del denominatore ad anello chiuso del diagramma a blocchi fornito dal testo, che dipenderanno a loro volta dal guadagno K e/o da altri parametri. In tal modo si otterranno le equazioni di vincolo per calcolare i parametri incogniti desiderati.

## NOTA:

La funzione di trasferimento del generico sistema del secondo ordine scritta in precedenza

è in forma normalizzata, cioè ha valore unitario ponendo  $S=0$ . In generale, la funzione di trasferimento ad anello chiuso di un diagramma a blocchi fornito per esercizio NON avrà tale proprietà, principalmente a causa del proprio numeratore. Tuttavia, ciò non è di interesse in quanto le prestazioni dinamiche sono legate al denominatore della funzione ed ai relativi coefficienti.

**SI NOTI** però che per essere confrontabile con il denominatore di riferimento per un sistema del secondo ordine, il denominatore ad anello chiuso deve essere espresso con il coefficiente del termine di secondo grado unitario pari a uno (oppure, equivalentemente,

nella forma con termine costante unitario e  $1/\omega_n^2$  come coefficiente del termine di secondo grado).

Ad esempio, se il denominatore ad anello chiuso fosse il seguente:

# $(1+K_1)s^2+3s+4K_2$

questo può essere uguagliato al polinomio di riferimento solo normalizzando il coefficiente del termine di secondo grado, cioè dividendo tutti i termini per  $(1+K)$ :

$$
s^{2} + \frac{3}{1+K_{1}}s + \frac{4K_{2}}{1+K_{1}} = s^{2} + 2\delta\omega_{n}s + \omega_{n}^{2}
$$

Pertanto, i vincoli per il calcolo di  $K_1$  e  $K_2$  (una volta determinati in base alle specifiche del testo i valori di  $\delta$  e ω<sub>n</sub>) sono:

$$
3 / (1 + K_1) = 2 \delta \omega_n
$$
  
4K<sub>2</sub> / (1 + K<sub>1</sub>) =  $\omega_n^2$ 

#### **10. Esercizi sull'errore a regime o sul valore a regime della riposta:**

**\_\_\_\_\_\_\_\_\_\_\_\_\_\_\_\_\_\_\_\_\_\_\_\_\_\_\_\_\_\_\_\_\_\_\_\_\_\_\_\_\_\_\_\_\_\_\_\_\_\_\_\_\_\_\_\_\_\_\_\_\_\_\_\_\_\_\_\_\_\_\_** 

Negli esercizi in cui è richiesto di determinare il valore di un parametro di progetto (es. il guadagno del controllore K o altro) al fine di ottenere un prefissato valore di errore a regime, sarà in generale necessario applicare le considerazioni delle pagine 43-44 della dispensa **FdA-2.4-StabilitaFdT-LuogoRadici\_2017.pdf**, in quanto gli schemi a blocchi proposti dal testo spesso presentano funzioni di trasferimento NON unitarie nel ramo di retroazione.

Si consideri ad esempio il caso in il sistema in retroazione sia del tipo:

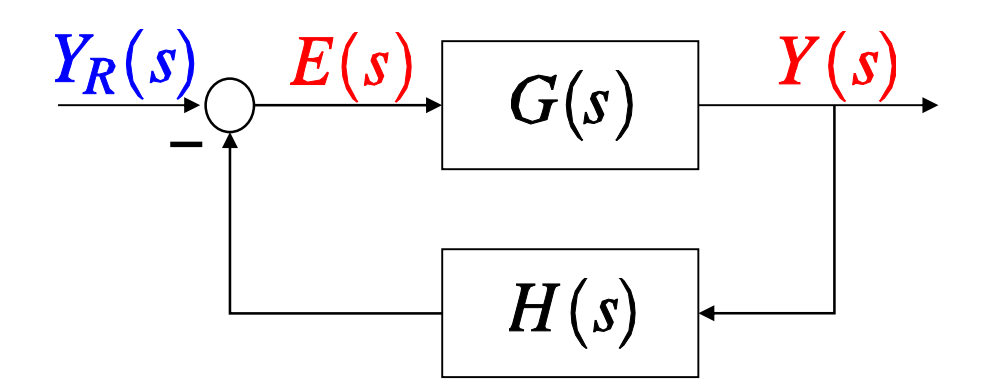

con

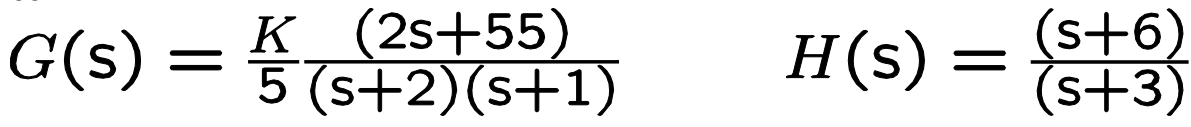

e che sia richiesto di calcolare il valore di K affinchè l'errore a regime sia pari a 0,01. Applicando il teorema del valore finale, come da ultima riga della pagina 44, si ottiene:

$$
e(\infty) = 1 - \frac{6}{3} \frac{\frac{K55}{52}}{1 + \frac{K556}{523}}
$$

Con le opportune semplificazioni ed uguagliando l'errore a regime a 0,01 (o 1/100) si ottiene K = 99 / 11 = 9.

## NOTA 1:

In alcuni esercizi, potrebbe essere richiesto di considerare un sistema in retroazione con ingresso di riferimento  $= 0$  e con un gradino applicato ad un segnale di disturbo  $d(t)$ , entrante nell'anello subito prima del blocco che solitamente rappresenta il sistema da controllare (o "plant"). Per tale sistema può essere richiesto ancora di progettarne un parametri al fine di ottenere un certo errore a regime oppure anche di progettarne il parametro al fine di ottenere un certo valore a regime del segnale di uscita  $V(t)$ . In tali casi, è necessario applicare una opportuna riorganizzazione dello schema a blocchi,

al fine di ricondursi allo schema di pagina 43 della dispensa **FdA-2.4-StabilitaFdT-LuogoRadici\_2017.pdf** per il calcolo dell'errore a regime, oppure al fine di calcolare la funzione di trasferimento (ad anello chiuso) tra  $y$  e  $d$  per il calcolo della risposta a regime y.

Si consideri ad esempio il seguente sistema in retroazione:

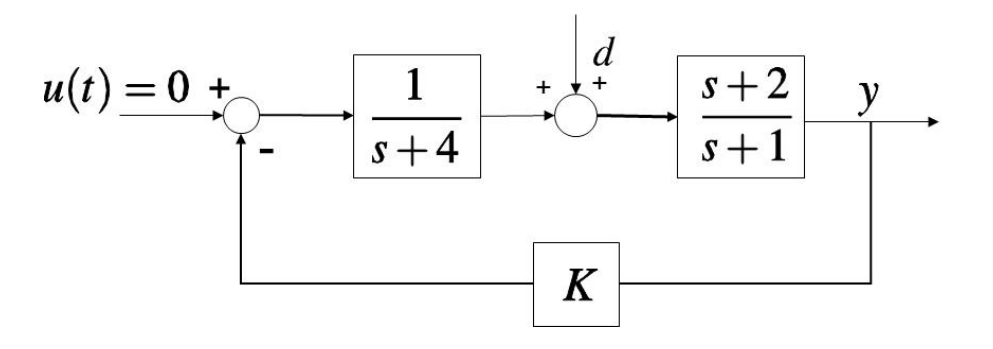

per il quale si richiede un valore di K tale che V tenda al valore finale =  $0.5$  se d è un gradino unitario.

Considerando che  $u(t) = 0$  si può eliminare la giunzione sommante a sinistra del diagramma, CONSIDERANDO PERO' il segno negativo del ramo di retroazione. Per tenerne conto si può aggiungere in posizione opportuna un blocco con funzione di trasferimento  $=$  - 1. Riorganizzando il diagramma in modo da evidenziare la relazione tra y e d si ottiene:

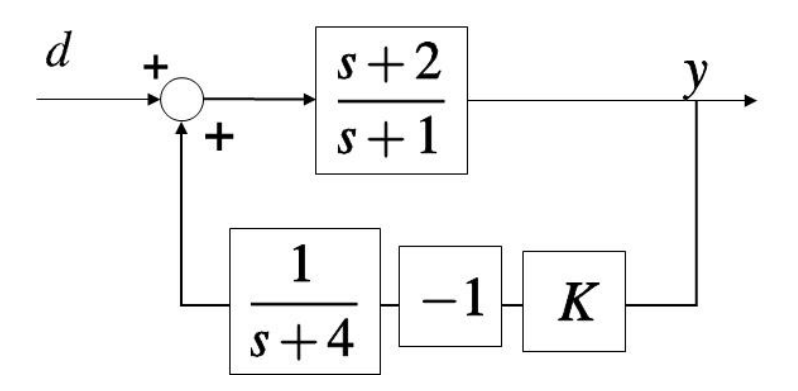

Riducendo l'anello di retroazione in modo da ottenere la funzione di trasferimento ad anello chiuso tra  $y \in d$ , qui indicata con  $G_d(s)$ , NOTANDO che l'anello così ristrutturato ha retroazione POSITIVA, sarà poi possibile applicare ad esso il teorema del valore finale.

Considerando come richiesto  $d(s) = 1/s$ , per il calcolo del valore di regime di V, ed imponendo che esso sia  $= 0.5$  si otterrà

$$
\lim_{t \to \infty} y(t) = \lim_{s \to 0} \frac{e}{s} y(s) = \lim_{s \to 0} sG_d(s) d(s) =
$$
  
=  $\lim_{s \to 0} sG_d(s) \frac{1}{s} = 0, 5$ 

da cui, sostituendo la corretta espressione di  $G_d(s)$ , risulta  $K = 6$ .

## NOTA 2:

E' utile ricordare che nel caso in cui venga richiesto di applicare un segnale NON NULLO sia all'ingresso di riferimento che al segnale di disturbo, occorre applicare la **proprietà della sovrapposizione degli effetti** tipica dei sistemi lineari.

Si consideri ad esempio il sistema descritto dal seguente diagramma a blocchi:

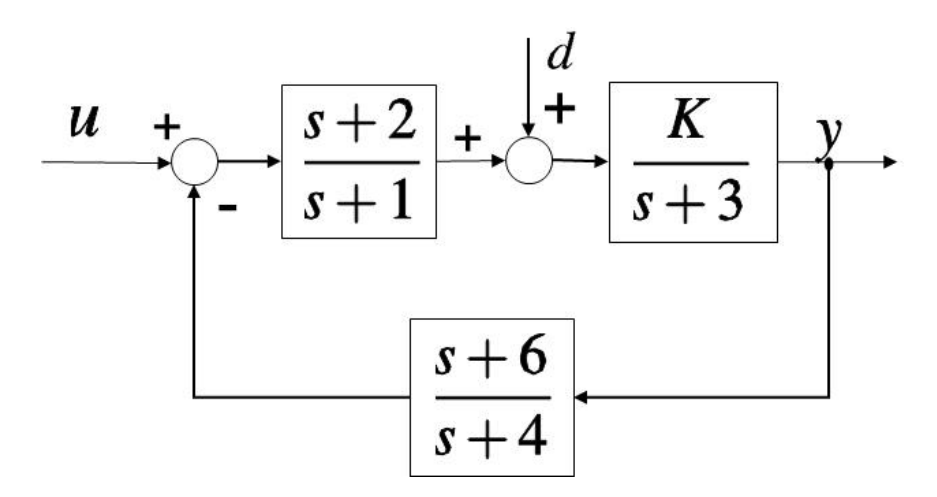

e si richiede di calcolare il valore di  $\kappa$  tale per cui risulti $\mathsf{lim}_{t\to\infty}y(t)=0,1$ qualora sia ad U che a  $d$  siano applicati dei gradini unitari:  $u(s) = d(s) = 1/s$ Applicando la sovrapposizione degli effetti di  $u e d$ :

# $y(s) = G_1(s)u(s) + G_2(s)d(s)$

nella quale *G*1(s) è la funzione di trasferimento dell'anello avente come ramo di retroazione il blocco  $(s+6)/(s+4)$ , mentre  $G_2(s)$  è la funzione di trasferimento dell'anello avente come ramo diretto  $K/(s+3)$  e gli altri due blocchi come retroazione.

$$
G_1(s) = \frac{\frac{K(s+2)}{(s+3)(s+1)}}{1 + \frac{K(s+2)(s+6)}{(s+3)(s+1)(s+4)}}
$$

$$
G_2(s) = \frac{\frac{K}{s+3}}{1 + \frac{K(s+2)(s+6)}{(s+3)(s+1)(s+4)}}
$$

Sostituendo all'espressione ottenuta per  $y(s)$  le funzioni di Laplace dei segnali di ingresso u(s) e d(s), applicando il teorema del valore finale:

$$
\lim_{t \to \infty} y(t) = \lim_{s \to 0} s y(s) = \lim_{s \to 0} G_1(s) + \lim_{s \to 0} G_2(s)
$$

ed imponendo il vincolo di progetto si ottiene:

$$
\frac{K}{1+K} = 0, 1 \rightarrow K = 1/9
$$

**\_\_\_\_\_\_\_\_\_\_\_\_\_\_\_\_\_\_\_\_\_\_\_\_\_\_\_\_\_\_\_\_\_\_\_\_\_\_\_\_\_\_\_\_\_\_\_\_\_\_\_\_\_\_\_\_\_\_\_\_\_\_\_\_\_\_\_\_\_\_\_** 

### **11. Esercizi sul luogo delle radici:**

Gli esercizi che richiedono di disegnare il luogo delle radici vanno affrontati ricordando le regole descritte nelle pagine 60-62 della dispensa **FdA-2.4-StabilitaFdT-**LuogoRadici 2017.pdf e soprattutto la procedura riepilogata a pagina 63. Si noti anche che sulla dispensa tutte le figure mostrate negli esempi si riferiscono al luogo DIRETTO, mentre in alcuni esercizi d'esame può essere richiesto di disegnare sia il luogo diretto che quello INVERSO.

### NOTA:

Il calcolo del numero di asintoti e dei corrispondenti angoli rispetto all'asse reale richiede unicamente di sapere il numero di poli e zeri, non il relativo valore numerico, per cui può e deve essere effettuato anche per esercizi che propongano un disegno qualitativo, come il seguente (nel quale i polo sono indicati dal simbolo X e gli zeri dal simbolo O):

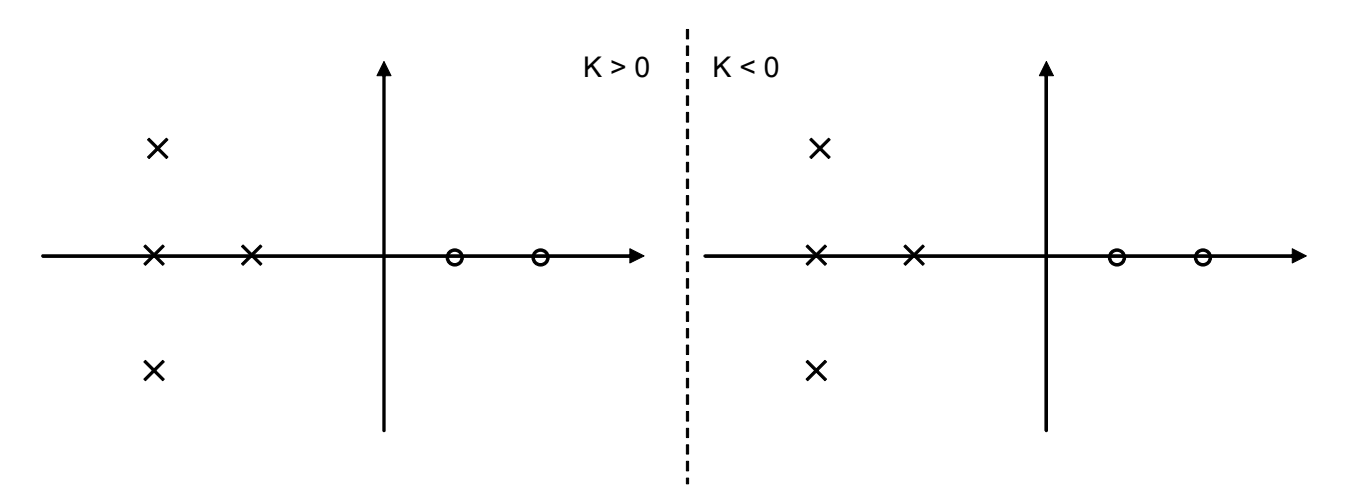

Per il calcolo del centro degli asintoti, invece, se l'esercizio è proposto in modo qualitativo come nella figura precedente, si può applicare una stima qualitativa sul valore numerico dei poli e degli zeri, in base alla loro distanza dall'asse immaginario nella figura. Non è però necessario che venga definito un valore preciso, non generalmente fornito nel testo.

Qualora invece venga richiesto di disegnare il luogo delle radici partendo dalla funzione di trasferimento di anello di un sistema in retroazione, come nell'esempio seguente:

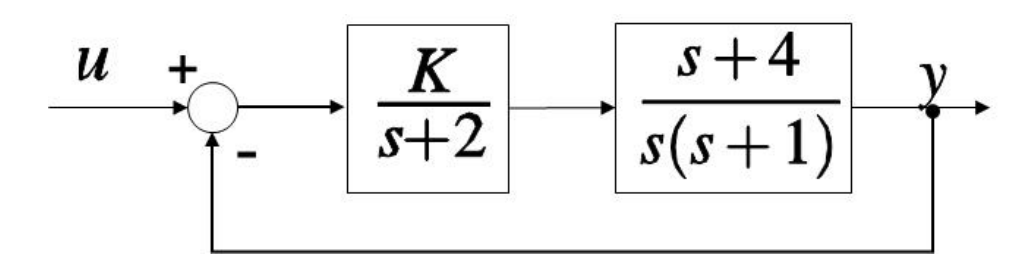

è necessario che il centro degli asintoti venga calcolato esplicitamente, applicando la formula:

$$
\sigma_{asintoti} = \frac{1}{n_p - n_z} (\sum_{i=1}^{n_p} p_i - \sum_{i=1}^{n_z} z_i)
$$

Nel caso considerato, i poli della funzione di trasferimento di anello sono tre ( $n_p = 3$ ):

 $p_1 = 0$  $p_2 = -2$  $p_3 = -1$ 

lo zero è unico ( $n_z$ =1) in  $z_1$  = -4, pertanto il centro degli asintoti è in corrispondenza del valore 1/2 sull'asse reale.

**\_\_\_\_\_\_\_\_\_\_\_\_\_\_\_\_\_\_\_\_\_\_\_\_\_\_\_\_\_\_\_\_\_\_\_\_\_\_\_\_\_\_\_\_\_\_\_\_\_\_\_\_\_\_\_\_\_\_\_\_\_\_\_\_\_\_\_\_\_\_\_**